UNIVERSIDADE TECNOLÓGICA FEDERAL DO PARANÁ CAMPUS DOIS VIZINHOS CURSO DE ENGENHARIA FLORESTAL

RENAN FRANCISCO SCHUSTER

# **UTILIZAÇÃO DE IMAGEM AÉREA NO INVENTÁRIO FLORESTAL EM SISTEMA SILVIPASTORIL**

TRABALHO DE CONCLUSÃO DE CURSO

DOIS VIZINHOS 2018

### **RENAN FRANCISCO SCHUSTER**

# **UTILIZAÇÃO DE IMAGEM AÉREA NO INVENTÁRIO FLORESTAL EM SISTEMA SILVIPASTORIL**

Projeto apresentado à disciplina de Trabalho de Conclusão de Curso II, do Curso Superior de Engenharia Florestal da Universidade Tecnológica Federal do Paraná – UTFPR, como requisito parcial para obtenção o título de Engenheiro Florestal.

Orientador: Prof. Dr. Eleandro José Brun

### **AGRADECIMENTO**

Primeiramente, à Deus pelo dom da vida, repleta de saúde e bênçãos;

Aos professores Dr. Eleandro J. Brun e Dr. Raoni W. D. Bosquilia, agradecimento pela orientação, conselhos e aceite de estar contribuindo neste trabalho;

À minha família, por todo apoio durante esta caminhada, em especial aos meus pais, Anazilda A. Schuster e Inácio Schuster, à minha futura esposa Olivia C. de Vargas, ao meu irmão Rone F. Schuster, minha cunhada Juliana Z. C. L. Schuster e ao meu sobrinho Davi Schuster;

Aos demais professores não citados, pela paciência e determinação a fim de repassar ensinamentos tanto técnicos quanto práticos;

Aos atualmente Engenheiros Florestais Evandro Willian Ioris, Marcielli Aparecida Borges dos Santos e Priscyla Vanessa Antonelli que realizaram a implantação do projeto na área experimental. Ao professor Dr. Vicente de Paulo Macedo Coordenador da Unepe Caprinovinocultura, pela cedência da área e parceira de estudos;

Aos amigos Cristian M. Canonico, Felipe Schroeder, Debora Kreczkiuski e Marjorie E. M. Reis pela ajuda e apoio na coleta de dados e atividades realizadas no projeto;

Agradecimento aos amigos, Rodrigo A. Hossa, Anderson T. Lotici, Marcos Lubke e Lucas Lubke, pelo convívio diário e paciência;

A todos que de alguma forma, direta ou indiretamente, contribuiram para a realização deste trabalho.

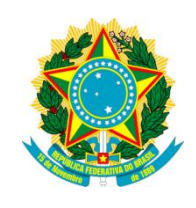

Ministério da Educação **Universidade Tecnológica Federal do Paraná** Câmpus Dois Vizinhos

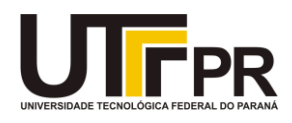

Curso de Engenharia Florestal

**TERMO DE APROVAÇÃO**

# **UTILIZAÇÃO DE IMAGEM AÉREA NO INVENTÁRIO FLORESTAL EM SISTEMA SILVIPASTORIL**

por

# RENAN FRANCISCO SCHUSTER

Este Trabalho de Conclusão de Curso foi apresentado em 26 de novembro de 2018 como requisito parcial para a obtenção do título de Bacharel em Engenharia Florestal. O candidato foi arguido pela Banca Examinadora composta pelos professores abaixo assinados. Após deliberação, a Banca Examinadora considerou o trabalho aprovado.

> Prof. Dr. Eleandro José Brun Orientador

\_\_\_\_\_\_\_\_\_\_\_\_\_\_\_\_\_\_\_\_\_\_\_\_\_\_\_\_\_\_\_\_\_\_

Profª. Dra. Veridiana Padoin Weber Membro titular (UTFPR)

\_\_\_\_\_\_\_\_\_\_\_\_\_\_\_\_\_\_\_\_\_\_\_\_\_\_\_\_\_\_\_\_\_\_\_

Profª. Dra. Maria M. da Silva Santos Membro titular (UTFPR)

\_\_\_\_\_\_\_\_\_\_\_\_\_\_\_\_\_\_\_\_\_\_\_\_\_\_\_\_\_\_\_\_\_\_\_

- O Termo de Aprovação assinado encontra-se na Coordenação do Curso

#### **RESUMO**

SCHUSTER, Renan Francisco. **Utilização de imagem aérea no inventário florestal em sistema silvipastoril** 2018. 45 f. Trabalho de Conclusão de Curso (Graduação em Engenharia Florestal) – Universidade Tecnológica Federal do Paraná. Dois Vizinhos, 2018.

O uso de geotecnologias no meio florestal está em constante desenvolvimento. Entre as várias aplicações possíveis, atualmente, estão sendo realizados estudos de quantificação e estimativa de variáveis dendrométricas em áreas com florestas nativas e plantadas. O presente estudo teve por objetivo comparar as estimavas de volume geradas através do inventário florestal tradicional e com a utilização de imagem obtida através de câmera acoplada em um Aeronave Remotamente Pilotada (RPA), em uma área experimental de sistema silvipastoril com louropardo (*Cordia trichotoma* (Vell.) Arrab. Ex Steud). O inventário florestal tradicional foi realizado através de censo, coletando-se as variáveis dendrométricas: altura total (h), diâmetro à altura do peito (DAP), área de copa (AC) e, com a interpretação da imagem aérea, foram também obtidas as variáveis dendrométricas para cada indivíduo. O diâmetro à altura do peito (DAP), obtido pela imagem aérea, foi estimado através de equações matemáticas que o relacionaram com a h, diâmetro e/ou AC. Para o cálculo do volume, realizou-se a cubagem rigorosa em pé dos indivíduos, a fim de se conhecer o fator de forma para a espécie em um sistema silvipastoril. Posteriormente, sob posse das informações de h, DAP e fator de forma, foi calculado o volume de cada árvore e, por meio da soma dos volumes individuais, foi possível conhecer o volume total do experimento e realizadas extrapolações para hectare. De acordo com a análise estatística, houve diferença entre as metodologias, sendo que a metodologia utilização do imageamento aéreo subestimou o volume de madeira, principalmente devido sobreposição de copas. Porém, através deste estudo foi possível obter um fator de forma para a espécie, identificar que trabalhos utilizando imagens devem ser realizados no período de pleno vigor da área foliar da espécie de louro-pardo, bem como servir de base para outros estudos que venham a utilizar essa metodologia.

**Palavras-chave:** Sistemas Silvipastoris, RPA, mensuração florestal, Sensoriamento Remoto.

#### **ABSTRACT**

SCHUSTER, Renan Francisco. **Use of aerial image in forest inventory in silvopastoral system** 2018. 45 f. Course Completion Work (Graduation in Forest Engineering) - Federal Technologic University of Paraná. Dois Vizinhos, 2018.

The use of geotechnologies in the forest environment is in constant development. Among the possible applications, studies are currently being carried out on the quantification and estimation of dendrometric variables in areas with native and planted forests. The present study had the objective to compare the volume estimates generated with use of traditional forest inventory and using the image obtained by the use of a camera coupled in a Remotely Piloted Aircraft (RPA) in an experimental area of silvopastoral system with louro-pardo (*Cordia trichotoma* Vell. Arrab., Ex Steud). The traditional forest inventory was carried out by means of a census, collecting dendrometric variables: total height (h), diameter at breast height DBH), crown area (AC) and, with aerial image interpretation, the dendrometric variables for each individual. The diameter at breast height (DBH), obtained by aerial imaging, was estimated by mathematical equations that related it to h, diameter and / or AC. To the calculate the volume, the individuals were rigorously cubed in order to know the form factor for the species in a silvipastoril system. Afterwards, under the information of h, DBH and form factor, the volume of each tree was calculated and, through the sum of the individual volumes, it was possible to know the total volume of the experiment and extrapolations per hectare. According to the statistical analysis, there was a difference between the methodologies, being that the methodology used the aerial imagery underestimated the volume of wood, mainly due to overlapping of crowns. However, through this study it was possible to obtain a form factor for the species, to identify which works using images should be performed in the full vigor period of the leaf area of the louro-pardo, as well as to serve as a basis for other studies that come to using this methodology.

**Key words:** Silvipastoral Systems, RPA, Forest Measurement, Remote Sensing.

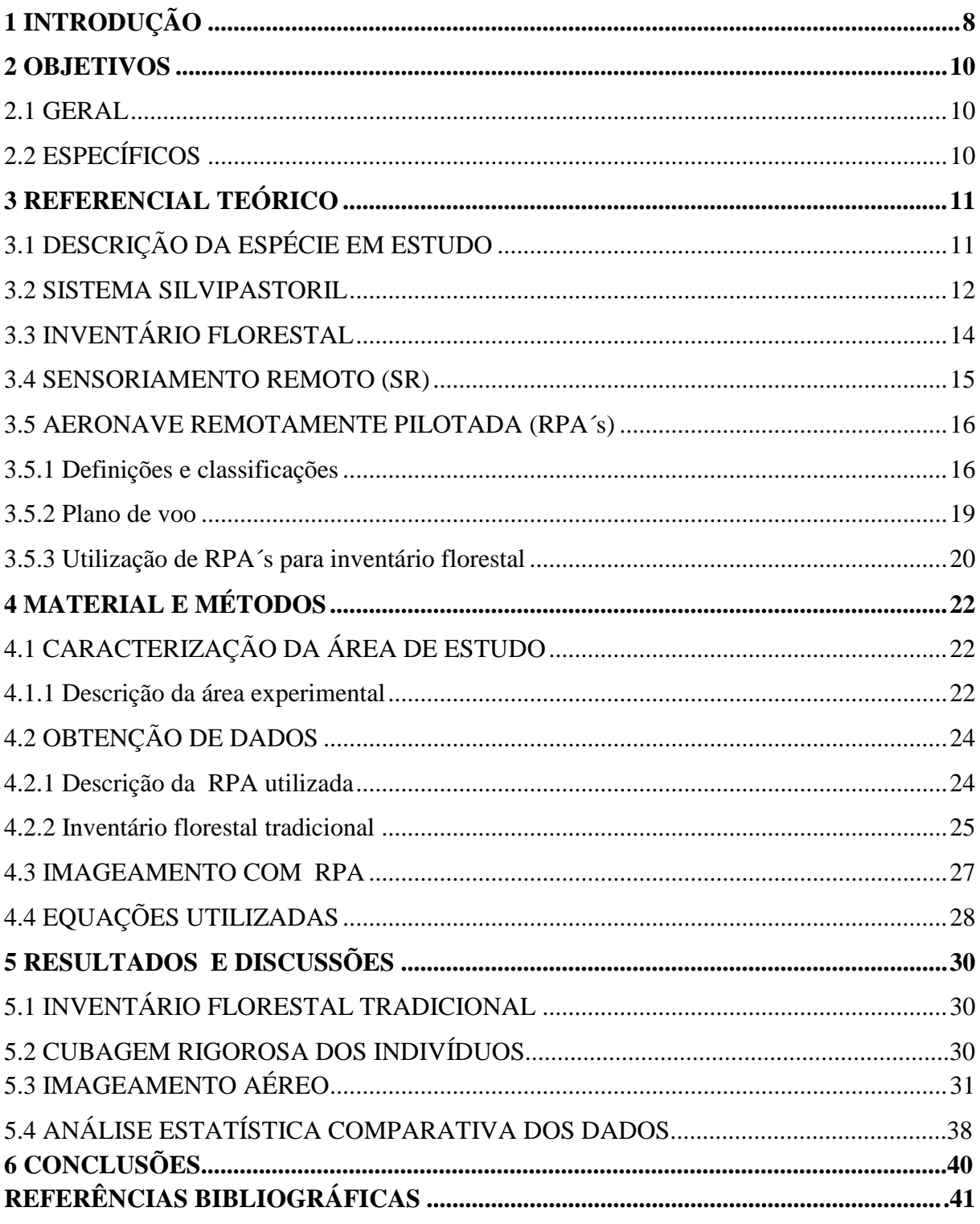

# **SUMÁRIO**

## <span id="page-7-0"></span>**1 INTRODUÇÃO**

A exploração extrativista de madeira com enfoque econômico se desenvolve desde o início das civilizações. Porém, atualmente estão se intensificando sistemas e técnicas de manejo que garantem maior produtividade e sustentabilidade aos povoamentos florestais nativos e/ou plantados que serão explorados economicamente.

Os Sistemas Integrados de Produção Agropecuária (SIPA) estão em crescente desenvolvimento, pois, garantem otimização da produção na área utilizada, ou seja, podendo ser produzido, simultaneamente, produtos florestais, cereais e produtos de origem animal.

Além do aumento da produção, os sistemas integrados proporcionam maior bemestar animal através da sombra gerada pelo componente arbóreo, possibilitando a diversificação e aumento de renda ao produtor rural. Também os SIPAS proporcionam sequestro de carbono através da formação da biomassa da pastagem e principalmente do componente arbóreo.

Para se ter ciência do desenvolvimento dos indivíduos arbóreos, é necessária a utilização de metodologia para mensurar as variáveis dendrométricas (diâmetro à altura do peito, altura total, área de copa, entre outras), as quais possibilitam estimar o volume e biomassa produzida em determinada área.

Através de técnicas de inventário florestal, é possível usar diferentes metodologias para amostragem de um povoamento ou, até mesmo, em casos específicos, realizar censo dos indivíduos. O inventário florestal pode ser executado no período pré-corte ou podem ser realizados inventários contínuos (anuais ou periódicos) para ter conhecimento do desenvolvimento (incremento médio anual ou periódico) da floresta.

Diante deste contexto, o uso de geotecnologias está em constante desenvolvimento no meio florestal, sendo que o Sensoriamento Remoto (SR) apresenta-se como alternativa para realização de imageamento de plantios florestais, possibilitando a obtenção de informações qualitativas e quantitativas através da imagem gerada.

Porém, o SR, muitas vezes, torna-se inviável devido aos custos de imagens com alta resolução espacial geradas por satélite. Dessa forma, o uso de Veículos Aéreos Não Tripulados (VANT´s) possibilitam a geração de imagem para estudos de áreas específicas com baixo custo em comparação às imagens geradas por satélite.

Os VANT´s podem ser empregados no meio florestal para identificação de espécies em florestas nativas, falhas de plantio, ataque de formigas, doenças, e, nos últimos anos, estão sendo realizados diversos estudos para possibilitar a introdução, de forma precisa, em inventários florestais.

Este trabalho teve como intuito a comparação entre o método de inventário tradicional e com a utilização de imagem gerada por câmera acoplada em uma RPA para estimar variáveis dendrométricas e, posteriormente, a estimativa do volume.

## <span id="page-9-0"></span>**2 OBJETIVOS**

#### <span id="page-9-1"></span>2.1 GERAL

Comparar dois métodos de estimativa de volume de madeira, o uso de imagem gerada através de uma Aeronave Remotamente Pilotada (RPA) e o inventário florestal com censo, em um sistema Silvipastoril com Louro-pardo (*Cordia trichotoma* (Vell.) Arrab. Ex Steud) com 4,3 anos de idade.

# <span id="page-9-2"></span>2.2 ESPECÍFICOS

- Obter variáveis dendrométicas reais, DAP, h e diâmetro e área de copa, através de inventário florestal por censo;
- Realizar a cubagem rigorosa de árvores visando obter o fator de forma;
- Gerar um ortomosaico a partir de imagem de RPA da área de estudo para cada época avaliada;
- Medir os diâmetros de copa e altura total dos indivíduos arbóreos a partir do ortomosaico gerado;
- Analisar a variação na estimativa entre o período da caducidade foliar (inverno) e pleno vigor (verão);
- Comparar a estimativa de volume entre as metodologias utilizadas.

# <span id="page-10-0"></span>**3 REFERENCIAL TEÓRICO**

## <span id="page-10-1"></span>3.1 DESCRIÇÃO DA ESPÉCIE EM ESTUDO

A espécie *Cordia trichotoma* (Vell.) Arrab ex Steud, da família Boraginaceae, conhecida popularmente como louro-pardo, possui ocorrência ampla no território brasileiro, ocorrendo nas regiões Centro Oeste, Sudeste e Sul (RADOMSKI; PORFÍRIO DA SILVA; CARDOSO, 2012).

Segundo Carvalho (2003), a espécie ocorre em áreas com precipitação média anual entre 800 mm e 3.700 mm, com temperaturas médias anuais entre 16,6 ºC a 26,6 ºC, a média do mês mais frio de 12,1 ºC a 25,7 ºC e a média do mês mais quente entre 19,9 ºC a 27,5 ºC.

A área de dispersão da espécie estende-se da Floresta Ombrófila Densa até a Floresta Subtropical Pluvial das bacias dos rios Paraná, Uruguai e Paraguai (CARVALHO, 2006). O louro-pardo é uma espécie caducifólia, com altura de 8 a 20 m e DAP de 40 a 60 cm na fase jovem, podendo atingir altura total de 30 a 35 m de altura e até 100 cm de DAP, quando adulta (CARVALHO, 2002).

Scheeren et al. (2002) ressaltam que a espécie apresenta, como característica, tronco bastante reto e cilíndrico, com fuste podendo chegar até 15 metros e coloração da casca cinzaclara com fissuras longitudinais (Figura 1).

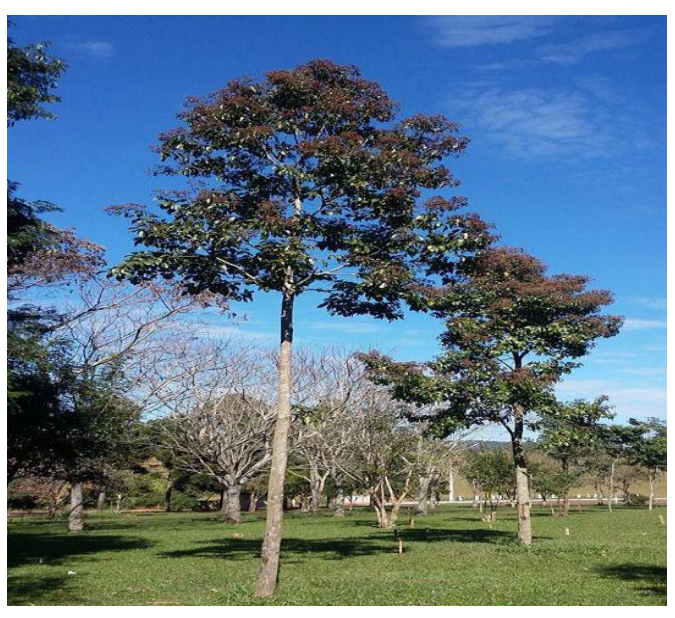

**Figura 1:** Indivíduo de louro-pardo localizado no arboreto da UTFPR Campus Dois Vizinhos.

**Fonte:** Ioris (2015).

Quanto ao Incremento Médio Anual (IMA), Carvalho (2002) relata que os melhores incrementos são de 9,65 m<sup>3</sup>/ha/ano em plantio aos 10 anos e 10,7 m<sup>3</sup>/ha/ano em um plantio com 5 anos. Porém, na Argentina o crescimento é mais rápido, com IMA de até 23 m<sup>3</sup>/ha/ano.

De acordo com Carvalho (2006), a espécie *Cordia trichotoma* possui uma massa específica variando entre 0,60 a 0,80 g/cm<sup>3</sup>, sendo apreciada para movelaria de luxo, laminados e revestimentos devido sua qualidade estética (Figura 2).

**Figura 2:** Madeira de louro-pardo em corte no sentido longitudinal.

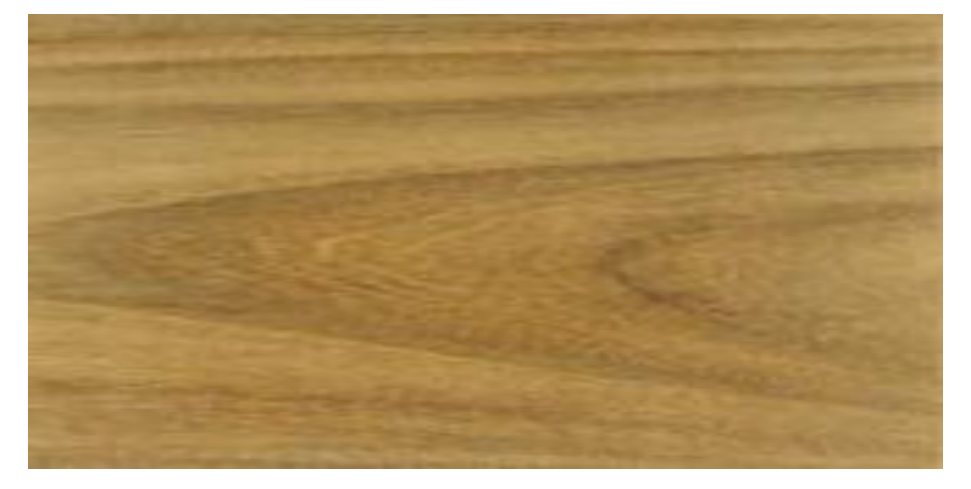

**Fonte:** Tropical Timber (2017).

As características da madeira possibilitam a utilização para movelaria, marcenaria e construção civil, possui resistência e retratibilidade média, facilitando na trabalhabilidade da mesma, não sendo indicada para fins energéticos, papel e celulose (CARVALHO, 2002).

## <span id="page-11-0"></span>3.2 SISTEMA SILVIPASTORIL

De acordo com Porfírio da Silva (2009), o sistema Silvipastoril (SSP) é um termo que sumariza conhecimento de práticas envolvidas na consorciação de árvores com pastagem na mesma área, podendo ser mantidas árvores previamente existentes ou através de plantio.

Franke e Furtado (2001) definem SSP como sistema que combina produção de florestas plantadas com animais e pastagem, de forma simultânea ou sequencial na mesma área. Dessa forma, inúmeros benefícios podem serem elencados, tais como, a melhoria na conservação do solo, maior produtividade e aumento de renda ao produtor.

Através da implantação de um sistema silvipastoril, aumenta-se a capacidade de suporte à conservação do solo, da água e a oferta de produtos madeiráveis (VIEIRA; FEISTAUER; PORFÍRIO DA SILVA, 2003), além de possibilitar o cultivo de espécies de gramíneas e/ou leguminosas como fonte de alimento para animais.

Os sistemas integrados de produção apresentam-se como forma alternativa de aumento de renda ao produtor, devido a possibilidade de obtenção de vários produtos simultaneamente, tais como: subprodutos originados do componente vegetal e animal (BALBINO et al., 2011).

Segundo Franke e Furtado (2001), sistemas silvipastoris podem reduzir os impactos ambientais negativos oriundos dos sistemas tradicionais de criação de animais. Também favorecem a restauração ecológicas de pastagens que estão degradadas, além de reduzir a dependência externa de insumos, pois, aumenta a ciclagem de nutrientes de camadas mais profundas do solo.

Atualmente, espécies exóticas (dos gêneros de *Eucalyptus* e *Pinus*) são as mais utilizadas nos sistemas silvipastoris, porém estão sendo realizadas pesquisas com espécie nativas, podendo-se citar como exemplo a *Cordia trichotoma* (Vell.) Arrab. ex Steud. (Louropardo), que apresenta madeira com características desejáveis para marcenaria e movelaria.

De acordo com Radomski, Porfírio da Silva e Cardoso (2012), espécies do gênero *Eucalyptus* estão sendo utilizadas em maior escala nos SSP devido estar consolidado um mercado para os produtos oriundos desse gênero (celulose, madeira, energia) e maior disponibilidade de informações técnicas a respeito da implantação e manejo destas espécies.

Carvalho (2006) ressalta que o Brasil possui várias espécies nativas com ótimo potencial madeireiro, as quais podem ser utilizadas nos sistemas integrados de produção, que possibilitam o corte em até 20 anos, o que torna possível substituir o eucalipto.

Em estudo realizado com a adoção do sistema silvipastoril no município de Realeza-PR, Radomski; Porfírio da Silva; Cardoso (2012) compararam o potencial produtivo do louropardo com *Pinus taeda* aos 7 e 10 anos de idade, evidenciando através das médias de altura total e DAP que o louro possui potencial similar ao crescimento do *Pinus taeda.*

# <span id="page-13-0"></span>3.3 INVENTÁRIO FLORESTAL

De acordo com Péllico Netto e Brena (1997), a definição de inventário florestal é complexa, pois, depende dos objetivos em cada caso específico, podendo ser considerado um instrumento para informar os recursos florestais de uma determinada floresta em estudo.

Silva et al. (2005) ressaltam que os inventários florestais são executados com o objetivo de fornecer estimativas de um determinado povoamento, as quais podem ser transformadas em volume de madeira por unidade de área (m<sup>3</sup>/ha), bem como a densidade do povoamento em estudo.

O inventário pode ser realizado através do censo ou de amostragem, Machado (1988) define como censo quando são mensurados e/ou numerados todos os indivíduos em um inventário florestal, já amostragem refere-se ao uso de técnicas de amostragem. Através do censo ou amostragem é possível obter informações quantitativas e/ou qualitativas conforme o objetivo pré-estabelecido.

Segundo Péllico Netto e Brena (1997), inventários por censo influenciam em alto custo e tempo gasto, portanto são realizados apenas em pequenas populações, geralmente em pesquisas científicas, as quais necessitam de exatidão na obtenção das variáveis desejadas.

As variáveis dendrométricas aferidas em um inventário florestal, quando se objetiva ter conhecimento do volume de um povoamento, são: diâmetro à altura do peito (DAP), altura total (h), diâmetros de copa (Dc) e densidade do povoamento.

Quando realizado o inventário através de amostragem, são estimadas as alturas do povoamento com modelos matemáticos de relação hipsométrica, ou seja, mensuração de aproximadamente 20% das alturas das árvores contidas na parcela. O uso de equações de relações hipsométricas em inventário florestal é uma operação rotineira para estimativa da altura das árvores através da relação DAP e altura total (BASTOS e COUTO,1987).

Segundo Finger (2011), a relação da altura e diâmetro de uma árvore é comumente, simbolizada por h/d, e denominada "relação hipsométrica", sendo que é regulada geneticamente e só possui estimativas precisas quando analisada para uma espécie.

Além da relação "h/d" há possibilidade de se estimar o DAP em função do diâmetro ou área de copa e, também, alguns autores sugerem a inclusão da altura total na equação para que seja melhorada a correlação com o diâmetro à altura do peito (OLIVEIRA, 1980).

De acordo com Sanquetta (2002), os pesquisadores florestais trabalham na criação, seleção e ajuste de equações matemáticas que sirvam para estimativa de biomassa em função das variáveis dendrométricas.

#### <span id="page-14-0"></span>3.4 SENSORIAMENTO REMOTO (SR)

Sensoriamento Remoto, segundo a EMBRAPA (2014), é definido como aquisição de informações de uma dada área ou objeto, mediante análise de dados adquiridos por dispositivos sem entrar em contato direto com o objeto em investigação.

Figueiredo (2005) define Sensoriamento Remoto como "processo de captação de informações dos fenômenos e feições terrestres, por meio de sensores, sem contato direto com os mesmos, associado a metodologias e técnicas de armazenamento, tratamento e análise destas informações".

De acordo com o INPE (2017), o Sensoriamento Remoto pode ser aplicado para diversos estudos sobre recursos naturais, dentre eles desenvolver mapas e obter informações sobre áreas de agricultura, florestas, uso e ocupação do solo, estimar área plantada de florestas em propriedades rurais.

De acordo com Meneses e Almeida (2012), a conceituação científica do Sensoriamento Remoto é: "ciência que visa o desenvolvimento da obtenção de imagens da superfície terrestre por meio da detecção e medição quantitativa das respostas das interações da radiação eletromagnética com os materiais terrestres".

Estudos que objetivam a quantificação de biomassa são trabalhosos e com elevados custos, passivo de ser realizado por meio de dois métodos: direto e indireto. Sendo que no método direto, são cortadas as árvores para quantificação da biomassa, já nos métodos indiretos: pelo uso de equações alométricas e Sensoriamento Remoto que utiliza imagens para realizar estimativas de biomassa (WATZLAWICK, 2003).

Através dos avanços da tecnologia em relação a imagens obtidas através do sensoriamento remoto nos últimos anos, técnicas e metodologias estão sendo desenvolvidas para caracterizar e quantificar as florestas (WATZLAWICK, 2003).

O INPE (2017) ressalta que um sensor remoto é utilizado para obter informações sobre objetos distantes através de um sistema óptico-eletrônico, sendo assim, pode-se utilizar uma câmera digital como um sensor instalando-a em uma aeronave, possibilitando gerar imagens no espectro do visível.

Fotografias aéreas servem como auxílio para estudo de recursos naturais com extensas áreas, com rapidez e menor custo quando comparado aos levantamentos de campo tradicionais, sendo utilizado a fotogrametria e fotointerpretação para análises de dados (FONTES, 1983).

Segundo ASP (1966), apud LAFOTO (2017), a fotogrametria é a ciência, arte e tecnologia de obter informações de confiança sobre objetos e do meio ambiente com uso de processo de registro, mensurações e interpretações das imagens fotográficas e padrões de energia eletromagnética registrada.

A fotogrametria pode ser utilizada para pesquisas e estudos da superfície terrestre, através de imagens obtidas pela câmera acoplada a um avião, sendo que o tempo de intervalo de fotos é ajustado para que cada ponto da superfície seja fotografado ao menos duas vezes (TEMBA, 2000).

A fotogrametria pode ser dividida em duas áreas, sendo a métrica e a interpretativa. De acordo com Temba (2000), a interpretativa reconhece e identifica objetos e seus significados, enquanto a métrica consiste na medição de fotos para determinar o posicionamento de pontos (determina volume, áreas, elevações, tamanhos e formas de objetos).

Devido ao elevado custo para aquisição de imagens geradas por instrumentos de captação de informação acoplados em aviões ou satélites, estão se intensificando o uso de Aeronave Remotamente Pilotada (RPA) para a realização do imageamento de áreas em estudo, tornando o processo mais rápido e com custos reduzidos.

#### <span id="page-15-0"></span>3.5 AERONAVE REMOTAMENTE PILOTADA (RPA)

#### <span id="page-15-1"></span>3.5.1 Definições e classificações

Segundo o Relatório do Governo Federal (2017), o primeiro emprego conhecido de aeronave remotamente pilotada (RPA´s) ocorreu no ano de 1849, utilizado para fins bélicos pelo exército austríaco, que atacou uma cidade italiana usando balões carregados de explosivos.

No Brasil, há registros do primeiro desenvolvimento de uma RPA ocorrido em 1982, projeto conjunto entre o Centro Técnico Aeroespacial e a Companhia Brasileira de Tratores, sendo produzido um veículo não tripulado a jato, porém, o projeto encerrou-se antes de seu primeiro voo (PERES, 2015).

Atualmente, existem diversos modelos de RPA´s para inúmeras finalidades (fins bélicos, competições, imageamento de áreas, etc.). Em consequência disso, são designados termos genéricos para denominar os veículos aéreos não tripulados.

Segundo Soares e Barbosa (2015), existem dois tipos de veículos aéreos não tripulados, sendo que a mais conhecida é a Aeronave Remotamente Pilotada (RPA), onde o piloto pode fazer intervenções durante o voo, já o outro chamado de Aeronave Autônoma, não permite intervenção durante o voo.

DECEA (2015) destaca que o termo popularmente utilizado "Drone", é apenas um nome genérico, sendo apenas um apelido informal originado nos EUA, o termo está sendo difundido no mundo, porém, não tem amparo técnico ou definições nas legislações vigentes.

Entre os diversos termos já designados as RPA´s, no período dos anos 1940 a 1970 os militares americanos referiam-se como "Drone" ("zangão", em português) devido o ruído gerado pelo motor e, nos anos de 1960 a 1980, popularizou-se como "Aeronave Remotamente Pilotada"- RPA (PERES, 2015).

Segundo o Departamento de Controle do Espaço Aéreo, portaria 282/DGCEA (2016, p.19), aeronave pode ser definida como:

> "é qualquer aparelho que possa sustentar-se na atmosfera a partir de reações do ar que não sejam reações do ar contra a superfície da terra. Aquelas que se pretenda operar sem piloto a bordo são chamadas de aeronaves não tripuladas e, dentre as não tripuladas, aquelas que são pilotadas por meio de uma Estação de Pilotagem Remota (RPS) são Aeronaves Remotamente Pilotadas (RPA)".

Uma RPA é a terminologia correta quando se refere à Aeronaves Remotamente Controladas de caráter não-recreativo, na operação o piloto controla remotamente através de uma interface qualquer, podendo ser um: computador, dispositivo digital, controle remoto, etc. (DECEA, 2015).

Segundo a ANAC (2017), as Aeronaves Remotamente Pilotadas estão divididas em três classes, de acordo com o peso máximo de decolagem (contabilizado o combustível ou bateria, câmera, entre outros equipamentos), as classes são:

- **Classe 1:** [Peso máximo de decolagem maior que 150 kg](http://www.anac.gov.br/assuntos/paginas-tematicas/drones/aeronaves-nao-tripuladas-da-classe-1-peso-maximo-de-decolagem-maior-que-150-kg)**;**
- **Classe 2:** [Peso máximo de decolagem maior que 25 kg e até 150 kg](http://www.anac.gov.br/assuntos/paginas-tematicas/drones/aeronaves-nao-tripuladas-da-classe-2-peso-maximo-de-decolagem-maior-que-25kg-e-ate-150-kg)**;**
- **Classe 3:** Peso máximo de decolagem de até 25 kg: [Aeromodelos ou RPA](http://www.anac.gov.br/assuntos/paginas-tematicas/drones/aeromodelos-ou-rpa-com-peso-maximo-de-decolagem-de-ate-250g)  [com peso máximo de decolagem de até 250g](http://www.anac.gov.br/assuntos/paginas-tematicas/drones/aeromodelos-ou-rpa-com-peso-maximo-de-decolagem-de-ate-250g) e**,** [RPA com peso máximo de](http://www.anac.gov.br/assuntos/paginas-tematicas/drones/aeronaves-nao-tripuladas-da-classe-3-com-peso-maximo-de-deco-lagem-maior-que-250g-e-ate-25-kg)  [decolagem maior que 250g](http://www.anac.gov.br/assuntos/paginas-tematicas/drones/aeronaves-nao-tripuladas-da-classe-3-com-peso-maximo-de-deco-lagem-maior-que-250g-e-ate-25-kg) até 25 kg**.**

De acordo com a ANAC (2017), as RPAs que se enquadram na classe 3, que operem até 400 pés acima do nível do solo ou na linha de visada visual (VLOS) não precisam de certificado pela ANAC, ou seja, não necessita obter certificado de aeronavegabilidade.

Porém, é obrigatório fazer o cadastro [no Sistema de Aeronaves Não Tripuladas](https://sistemas.anac.gov.br/sisant)  [\(SISANT\)](https://sistemas.anac.gov.br/sisant) das aeronaves não tripuladas de uso recreativo (aeromodelo) ou não recreativo (RPA), onde será informado os dados pessoais e da aeronave, entre outras informações (ANAC, 2017).

Segundo Melo e Costa (2015), atualmente existem no mercado dois tipos de VANT´s, a diferença entre eles é devido ao sistema aerodinâmico, ou seja, poder ser através de asa fixa ou rotativa (Figura 3), o de asa rotativa assemelha-se à um helicóptero (multirotor) e de asa fixa à um avião.

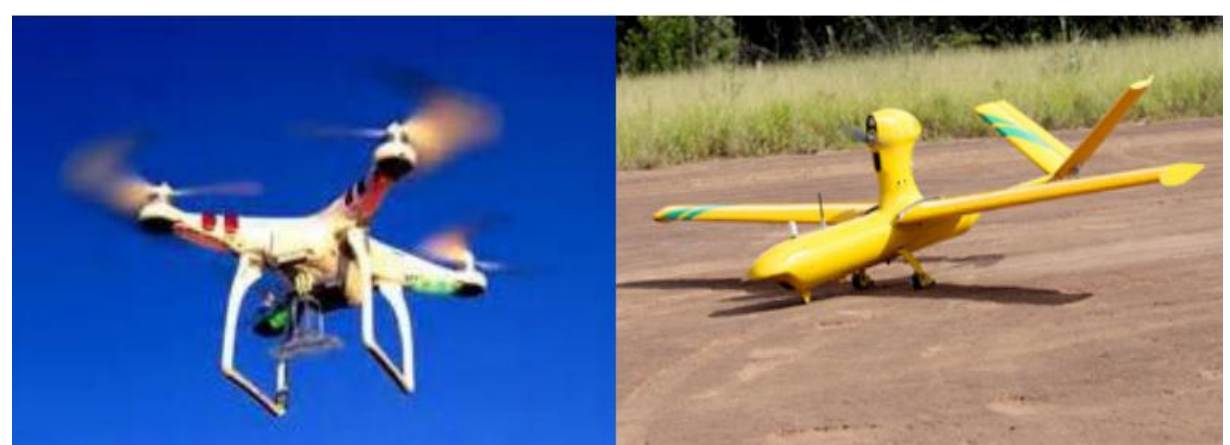

**Figura 3:** Exemplificação das RPA´s, a esquerda uma multirotor, a direita modelo asa fixa.

**Fonte:** Melo e Costa (2015).

De acordo com Siebert e Teizer (2014), o avanço de trabalhos com as RPA´s, está atrelado ao baixo custo, rapidez na coleta e processamento, fácil controle das aeronaves e também ao sistema eficiente de captura de imagem.

Melo e Costa (2015), ressaltam que a utilização de RPA´s possibilita a transferência de dados em tempo real (estação de controle e RPA), realização de voos mais rápidos, maior segurança e baixo custo comparado à aeronaves tripuladas.

<span id="page-18-0"></span>3.5.2 Plano de voo

O recobrimento aerofotográfico exige a elaboração de um plano de voo, o qual deve constar o traçado das rotas para que seja atingido o local de interesse, informações meteorológicas das condições de tempo sobre a área e também diversas informações técnicas do trabalho a ser executado (DISPERATI, 1991).

De acordo com Marquetti e Garcia (1978), os elementos básicos para planejamento/confecção de um plano de voo são: altura de voo na área de referência, distância entre as consecutivas exposições e distância entre as linhas de voo para recobrimento total da área.

As linhas de voo são planejadas de forma a permitir o recobrimento da área total desejada, sendo utilizados recobrimentos tanto no sentido longitudinal quanto vertical da imagem, conforme ilustra a Figura 4.

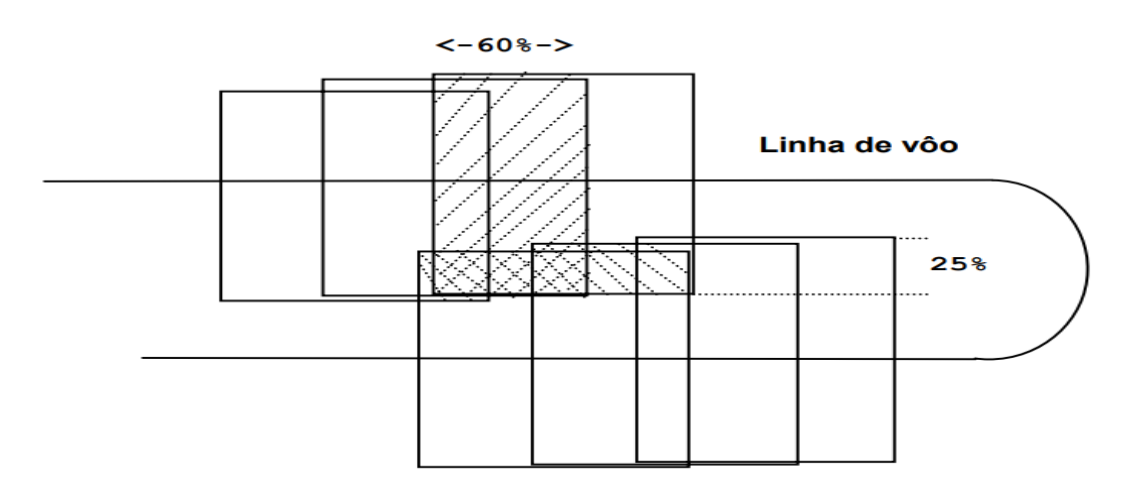

**Figura 4:** Demonstração da linha de voo e os recobrimentos laterais e longitudinais.

**Fonte:** Tommaselli (2009).

Segundo Carvalho e Araújo (2009), o conjunto de duas fotografias aéreas pode ser designado como par estereoscópio, em geral o recobrimento das fotografias aéreas é de 60% horizontal e 30% lateral, o que permite a percepção estereoscópica.

Abreu et al. (2014), realizaram estudo com o uso de RPA para planejamento florestal, com altitude média de 120 metros em relação ao solo, velocidade de aproximadamente 43 km/h, cobertura lateral de 86 % e longitudinal de 75%.

Nunes et al. (2014) utilizaram recobrimento lateral de 50% e recobrimento longitudinal de 60% para levantamento de estimativas das variáveis dendrométricas de um povoamento clonal de *Eucalyptus urograndis* H13 no estado do Mato Grosso do Sul - MS e obtiveram estimativas precisas.

Durante a realização do voo, as fotografias são tiradas em intervalos de tempo igual, modo que permite que todos os alvos de terreno sejam registrados no mínimo duas vezes em duas fotografias aéreas consecutivas (CARVALHO e ARAÚJO, 2009).

#### <span id="page-19-0"></span>3.5.3 Utilização de RPA`s para inventário florestal

No setor florestal, a obtenção de informações mais detalhadas do povoamento serve de suporte às práticas de manejo, inventário e demais atividades que envolvem as variáveis do povoamento, as quais podem ser obtidas através de fotografias aéreas (DISPERATI et al., 2007).

De acordo com Soares et al. (2015), as RPA´s podem ser utilizados para monitoramento de povoamentos florestais, desde que permita o georreferenciamento da imagem, com custo reduzido, pois possibilita o imageamento de grandes áreas em curtos períodos de tempo.

Araújo, Chavier e Domingos (2006) avaliaram a potencialidade do uso de imagens geradas por RPA na atividade florestal, concluíram que os métodos tradicionais de inventário de sobrevivência e qualidade da floresta podem ser substituídos por imagens geradas por RPA.

De acordo com estudo realizado por Martello et al. (2015), a utilização de imagem aérea obtida por uma RPA possibilitou a identificação de falhas de plantio, mapeamento e delimitação das áreas que apresentavam maior perdas de indivíduos.

Favarin et al. (2013) obtiveram imagem de um povoamento de *Pinus taeda* com utilização de câmera de alta resolução acoplada a uma RPA. A partir da imagem foi possível a contagem do número de indivíduos e delimitação de área de copa, pois, gerou-se uma imagem com alta resolução e fácil detalhamento.

# <span id="page-21-0"></span>**4 MATERIAL E MÉTODOS**

## <span id="page-21-1"></span>4.1 CARACTERIZAÇÃO DA ÁREA DE ESTUDO

A área experimental encontra-se no município de Dois Vizinhos, o qual compõe a região Sudoeste do Estado do Paraná, com Latitude 25º41'30"S, Longitude de 53º06'04"O e altitude variando entre 470 a 510 metros (GORENSTEIN et al., 2010).

O clima, segundo Koppen, é designado como Cfa, com temperaturas médias mínimas de 18ºC a -3ºC, temperatura do mês mais quente superior a 22ºC e pluviosidade com intervalo de 1900 a 2200 mm anuais, ocorrendo chuvas bem distribuídas em todas as estações do ano (ALVARES et al., 2013).

Segundo a EMBRAPA (2006), o solo que predomina na região é o Latossolo Vermelho Distrófico típico de textura argilosa, apresentando coloração vermelha acentuada, devido à altos teores de óxidos de ferro. De acordo com Bognola et al. (2011) esse tipo de solo é bem drenado, comumente profundo e friável a muito friável.

A área de estudo onde foi realizado este trabalho fica próxima da trilha ecológica da UTFPR Dois Vizinhos onde, segundo Gorenstein et al. (2010), a vegetação original da trilha é classificada como Floresta Estacional Semidecidual em transição para Floresta Ombrófila Mista.

#### <span id="page-21-2"></span>4.1.1 Descrição da área experimental

O trabalho foi realizado em um plantio de Louro-pardo instalado na Estação Experimental da UNEPE Caprinovinocultura da Universidade Tecnológica Federal do Paraná, Campus Dois Vizinhos. O estudo é realizado em parceira com a EMBRAPA Florestas. A espécie nativa implantada, *Cordia Trichotoma* (Louro-pardo) qual possui características ideais para marcenaria e movelaria, sendo caracterizada como madeira de usos nobres.

A área experimental possui dimensões de 48 x 45 m, totalizando 2160m². O espaçamento utilizado (entre blocos, linhas e plantas) foi planejado para otimizar o uso da área experimental.

Dessa forma foram implantadas, em setembro de 2013, 4 linhas duplas, com intervalo de 10 metros entre linhas duplas/blocos e espaçamento nas linhas duplas de 1,5 m entre linhas e 2,0 m entre plantas, conforme é demonstrado na Figura 6.

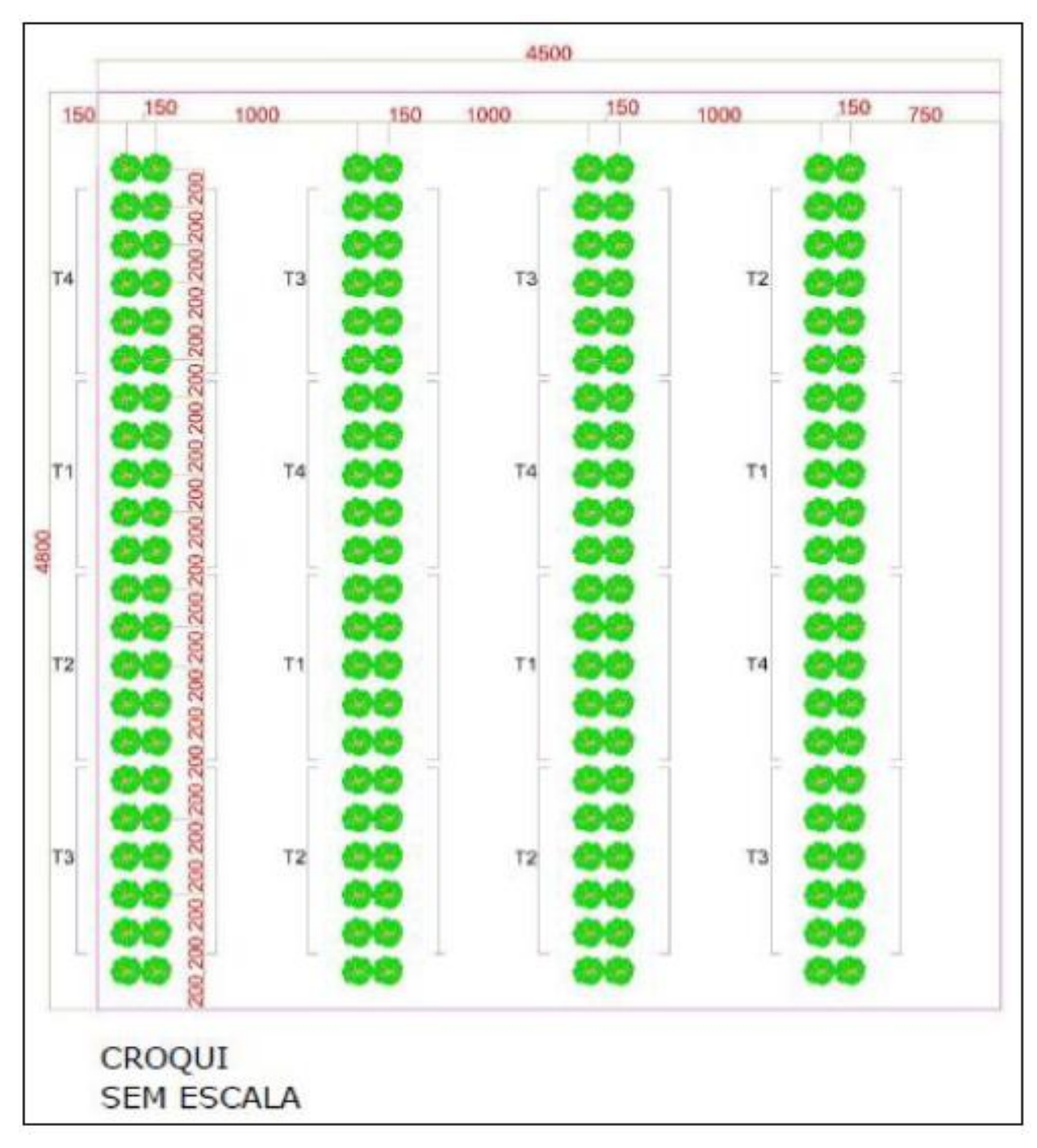

**Figura 6:** Croqui dos espaçamentos entre blocos, linhas e plantas, e disposição dos diferentes tratamentos.

Fonte: Antonelli (2014).

## <span id="page-23-0"></span>4.2 OBTENÇÃO DE DADOS

O projeto foi constituído pela realização do inventário florestal do componente arbóreo do sistema silvipastoril, de forma comparativa, por duas metodologias. A primeira foi de realização do inventário tradicional através de censo para a coleta das variáveis dendrométricas dos indivíduos arbóreos. Já a segunda se deu através da utilização de RPA para imageamento da área, para que posteriormente fosse possível a constituição do ortomosaico com as imagens geradas e posteriormente a obtenção das variáveis dendrométricas de interesse.

As coletas de dados foram realizadas em duas estações do ano, uma ao final do período de maior caducidade foliar (Setembro/2017 - inverno) e a outra no período que a espécie apresentava copa completa de folhas, em pleno vigor (Dezembro/2017 – início do verão).

### <span id="page-23-1"></span>4.2.1 Descrição da RPA utilizada

A RPA utilizada para a coleta de dados (imageamento da área) foi o Phantom 3 Advanced (Figura 7). De acordo com a DJI (2017), o Phantom 3 possui aproximadamente 1,3 kg, podendo atingir uma velocidade máxima horizontalmente de 16 m/s (57 km/h).

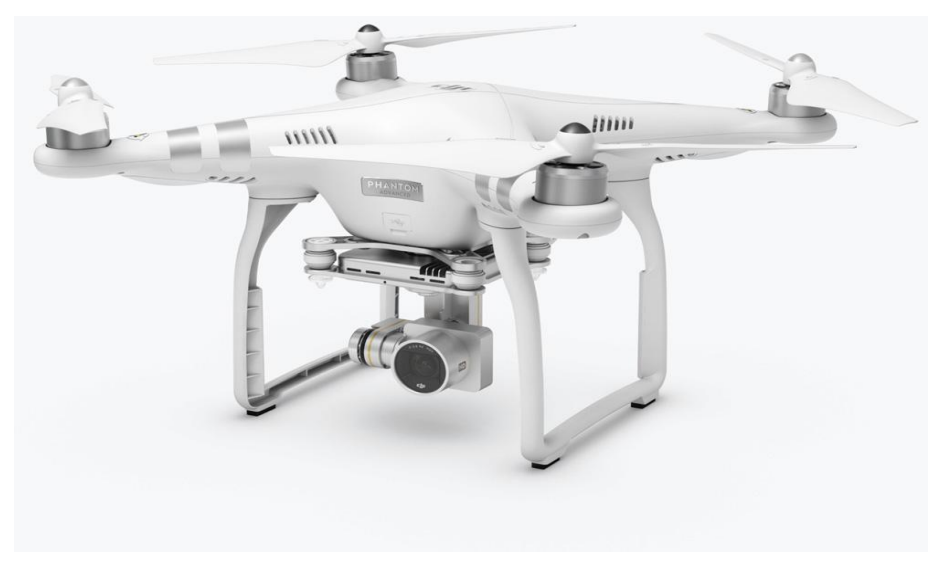

**Figura 7:** Drone Phantom 3 Advanced.

**Fonte:** Dji (2017).

Devido ser uma aeronave remotamente controlada, possui um controle (Figura 8) com frequência de funcionamento entre 2400 GHz – 2483 GHz, com porta de saída USB para conectar aos dispositivos Apple e Android, temperatura de funcionamento de 0º C a 40º C (PONTO SALLE, 2017).

**Figura 8:** Controle remoto utilizado no Phantom 3 Advanced.

**Fonte:** Dji (2017).

Através do alcance do controle remoto, esse modelo possibilita voo a uma distância de até 2000 m, com bateria de LiPo 4S a qual permite uma autonomia de até 23 minutos, além de possuir um gimbal (recurso que mantém a estabilidade da câmera/equipamentos no sentido horizontal) com 3 eixos que garante estabilidade da câmera para captura das imagens (PHANTOM 3 ADVANCED, 2015).

Segundo o Manual do Phantom 3 Advanced (2015), possui uma câmera Sony EXMOR 1/2.3 com Pixels Efetivos de 12.4 M, lentes FOV 94 $\degree$  20 mm, f/2.8, focus at  $\infty$ , ISO 100-3200 (video) 100-1600 (photo), velocidade de disparo 8s -1/8000s e tamanho máximo de imagem de 4000 x 3000.

#### <span id="page-24-0"></span>4.2.2 Inventário florestal tradicional

O inventário do sistema silvipastoril em estudo ocorreu através da utilização de censo, ou seja, foram aferidas as variáveis dendométricas de todos os indivíduos arbóreos, sendo elas: diâmetro à altura do peito em centímetros (DAP), altura total em metros (h) e diâmetro de copa em metros (Dc).

.

A variável diâmetro à altura do peito (DAP) dos louro-pardos, foi obtida através de uma fita métrica para aferir a circunferência à altura do peito (CAP) e posteriormente calculado o DAP através da divisão do CAP por π, conforme demonstra a Equação 1.

$$
Equa\zeta\tilde{a}o 1: \; DAP = \frac{CAP}{\pi}
$$

Onde: DAP: diâmetro à altura do peito (cm); CAP: circunferência à altura do peito (cm).

A altura total (h) foi medida com uma vara de 10 metros, graduada a cada 1 metro no intervalo de 0 a 5 metros e no intervalo de 5 a 10 metros demarcada a cada 0,5 metros, possibilitando menor erro da estimativa da altura total.

Os diâmetros de copa foram aferidos com uma trena, sendo o Dc1 na orientação da linha e Dc2 no sentido da entrelinha de plantio, sistematicamente para todas as árvores em estudo. A área de copa foi obtida através da Equação 2.

$$
\text{Equação 2: } AC = \frac{\pi (Dc)^2}{4}
$$

Onde: AC: área de copa (m²); Dc médio (m), obtido através da média entre Dc1 e Dc2

Além da mensuração das variáveis dendrométricas, foi realizada a cubagem rigorosa dos indivíduos em pé, selecionados aleatoriamente conforme a distribuição das classes diamétrica, a fim de se obter o fator de forma para o cálculo do volume de madeira.

Após os indivíduos serem selecionados, foi realizado o procedimento de cubagem rigorosa pelo método de *Smalian* (Figura 9), garantindo precisão na determinação do volume dos mesmos (FINGER, 1992).

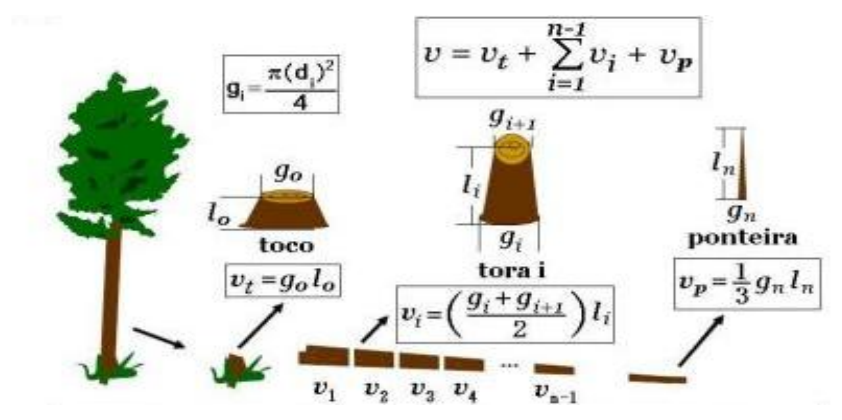

**Figura 9:** Esquema ilustrativo para cubagem de uma árvore através do método de *Smalian.*

Onde: gi: área basal da secção (m²), vi: volume da secção (m²), li: comprimento da secção (m), vp: volume da ponteira, vt: volume do toco, v: volume total do indivíduo,

**Fonte:** Campos (2014).

Esse método foi efetuado pelas medições dos diâmetros no sentido da base ao ápice, nas posições 0,10; 0,30; 0,70; 1,30 e a partir daí, de 1,0 em 1,0 metro para cada secção até o DAP máximo de 1,6 cm e comprimento final da árvore considerado como ponteira.

Posteriormente à etapa da cubagem rigorosa foram realizados cálculos para se obter o fator de forma artificial. Segundo Finger (2006), o fator de forma artificial é obtido através da razão entre o volume rigoroso e o volume cilíndrico, sendo a área transversal a 1,3 m do solo, conforme demonstra a Equação 3.

## **Equação 3:**  $f_{1,3} = \text{Vr/Vc}$

Onde: *f* 1,3 fator de forma artificial; Vr volume rigoroso (m<sup>3</sup>); Vc volume cilíndrico (m<sup>3</sup>). **Fonte:** Finger (2006).

Para a obtenção do fator de forma artificial foram cubados 18 indivíduos, os quais foram subdivididos em 5 classes diamétricas, com circunferência mínima de 5 centímetros.

#### <span id="page-26-0"></span>4.3 IMAGEAMENTO COM RPA

O planejamento de voo foi gerado automaticamente por aplicativo instalado no smartphone (Map Pilot), o qual é conectado ao rádio controle da RPA utilizada para o imageamento da área em estudo. Dessa forma não se faz necessário a realização de cálculos de planejamento de voo.

Com o objetivo de maior detalhamento da área, o recobrimento no sentido lateral e longitudinal foi de 80%, a fim de garantir a confecção do mosaico sem falhas através das imagens gerada da área, além de gerar um modelo tridimensional de melhor qualidade.

O voo foi realizado com altura de 50 metros da superfície, com velocidade média de 5 m/s, duração de 3 minutos e 45 segundos, obtendo um total de 46 imagens da área.

Para a geração do mosaico foi utilizado o *software Photoscan,* específico para fotogrametria digital, o qual possibilita a confecção do mosaico através das imagens geradas, além do Modelo Digital de Superfície (MDS) e Modelo Digital de Terreno (MDT) da área. Em posse desses produtos, foi possível a delimitação dos diâmetros de copa e altura de cada indivíduo (obtida através da subtração do MDS pelo MDT), ou seja, obtenção das variáveis dendrométricas.

As variáveis dendrométricas (altura e área de copa) foram aferidas individualmente para cada árvore em estudo com utilização do *software*. Através dessas variáveis foi possível o ajuste de um modelo matemático que estime o DAP em função da área de copa e altura total e, posteriormente, permita estimar o volume do tronco do louro-pardo.

#### <span id="page-27-0"></span>4.4 EQUAÇÕES UTILIZADAS

Foram utilizados modelos de regressão encontrados na literatura para estimativa do DAP em função da área de copa, diâmetro médio de copa e altura total, obtidas à partir do processamento da imagem aérea gerada pelo VANT, conforme demonstrado na Tabela 1.

**Tabela 1:** Modelos matemáticos que foram utilizados para o cálculo do DAP em função do diâmetro de copa (DC), Área de Copa (AC) e altura (H) para plantio de louro-pardo, com 4,3 anos de idade em sistema Silvipastoril em Dois Vizinhos-PR.

| Equação nº   | Modelo matemático                      | <b>Autores</b>             |  |
|--------------|----------------------------------------|----------------------------|--|
|              | $DAP = \beta 0 + \beta 1 DC$           | <b>DAWKINS</b>             |  |
| $\gamma$     | DAP= $\beta$ 0+ $\beta$ 1H $\sqrt{AC}$ | ALDRED E SAYN-WITTGENSTEIN |  |
| $\mathbf{z}$ | DAP= $\beta$ 0 + $\beta$ 1 H x AC      | <b>BONNOR</b>              |  |
|              | DAP= $\beta$ 0 + $\beta$ 1 H Log AC    | ALDRED E SAYN-WITTGENSTEIN |  |
|              |                                        |                            |  |

Os coeficientes da equação para estimar DAP em função do diâmetro e/ou área de copa e altura total foram ajustados com a utilização dos diâmetros à altura do peito e altura total mensurados a campo. Foi utilizado o *Microsoft Office Excel* para ajuste das equações em estudo.

O volume foi calculado conforme demonstra a Equação 5:

#### $v = gi x h x f$

Onde v = volume (m<sup>3</sup>) por indivíduo, gi= área basal (m<sup>2</sup>) por indivíduo e f= fator de forma obtido através da cubagem rigorosa realizada.

**Equação 5:** Cálculo do volume individual dos indivíduos de Louro-pardo.

<span id="page-28-0"></span>O volume foi calculado pelo método do inventário florestal tradicional e, também através do método que utilizou a ortoimagem, o MDT e o MDS, obtidos com a utilização de uma RPA. Posteriormente, os dados foram comparados estatisticamente no *Software SASM– Agri* versão Demo 8.2, com foco na precisão e/ou variação da estimativa do volume com uso de imagem em relação ao volume obtido através do inventário florestal tradicional.

# <span id="page-29-0"></span>**5.1 INVENTÁRIO FLORESTAL TRADICIONAL**

Através das variáveis dendrométrica coletadas no inventário tradicional foi possível calcular o volume por bloco e calcular o volume por hectare, conforme demonstrado na Tabela 2.

**Tabela 2:** Volume (por bloco bloco e por hectare), obtido através do cálculo das variáveis dendrométricas coletadas no inventário florestal, no povoamento do louro-pardo com 4,3 anos de idade, na UTFPR- Campus Dois Vizinhos.

| N° do Bloco | Vol (m <sup>3</sup> )/Bloco | Vol (m <sup>3</sup> )/ha |
|-------------|-----------------------------|--------------------------|
|             | 0,655255                    | 22,2                     |
|             | 0,783426                    | 26,6                     |
| 3           | 0,857285                    | 29.1                     |
| Δ           | 0,895265                    | 30,4                     |

Foram utilizadas as variáveis dendrométricas de 24 indivíduos de cada bloco que foi possível obter todas as variáveis dendrométricas necessárias para a utilização da metodologia, a fim de se obter igualdade para cálculos estatísticos, pois, foi considerado o bloco sendo uma repetição na análise estatística.

## 5.2 CUBAGEM RIGOROSA DOS INDIVÍDUOS

Através de cálculos utilizando variáveis dendrométricas coletadas na cubagem rigorosa foi possível obter o volume rigoroso e o volume cilíndrico, e o fator de forma artificial de 0,5962 sendo a média das 5 classes diamétricas para o louro-pardo, sendo a razão entre o volume rigoroso e o volume cilíndrico, conforme demonstra a **Equação 6.**

Equação 6: 
$$
f1.3 = \frac{\Sigma Vr}{\Sigma Vc}
$$
  $f1.3 = \frac{0.0318}{0.0533}$   $f1.3 = 0.5962$ 

**Fonte:** O autor, 2018.

## <span id="page-30-0"></span>**5.3 IMAGEAMENTO AÉREO**

Conforme a metodologia proposta para o inventário florestal com imageamento aéreo da câmera acoplada em uma RPA, inicialmente foram coletadas as fotos no mês de setembro e depois de dezembro de 2017. Vale ressaltar que não foi possível obter informações de qualidade na ortoimagem do mês de setembro, pois, nesse período o louro-pardo está completamente, sem folhas, pela sua característica de caducidade foliar no inverno.

Devido a espécie não apresentar folhas neste período não foi possível a delimitação dos diâmetros de copa – DC correto dos mesmos, sendo que os DC´s é uma das variáveis dendrométrica de grande interesse. Portanto, foi utilizada apenas a ortoimagem do mês de dezembro, período em que a espécie possui pleno vigor.

Para gerar a ortoimagem, Modelo Digital de Superfície – MDS e Modelo Digital do Terreno –MDT foi utilizado o *Software PhotoScan*, conforme pode ser observado nas Figuras 12, 13, 14 e 15.

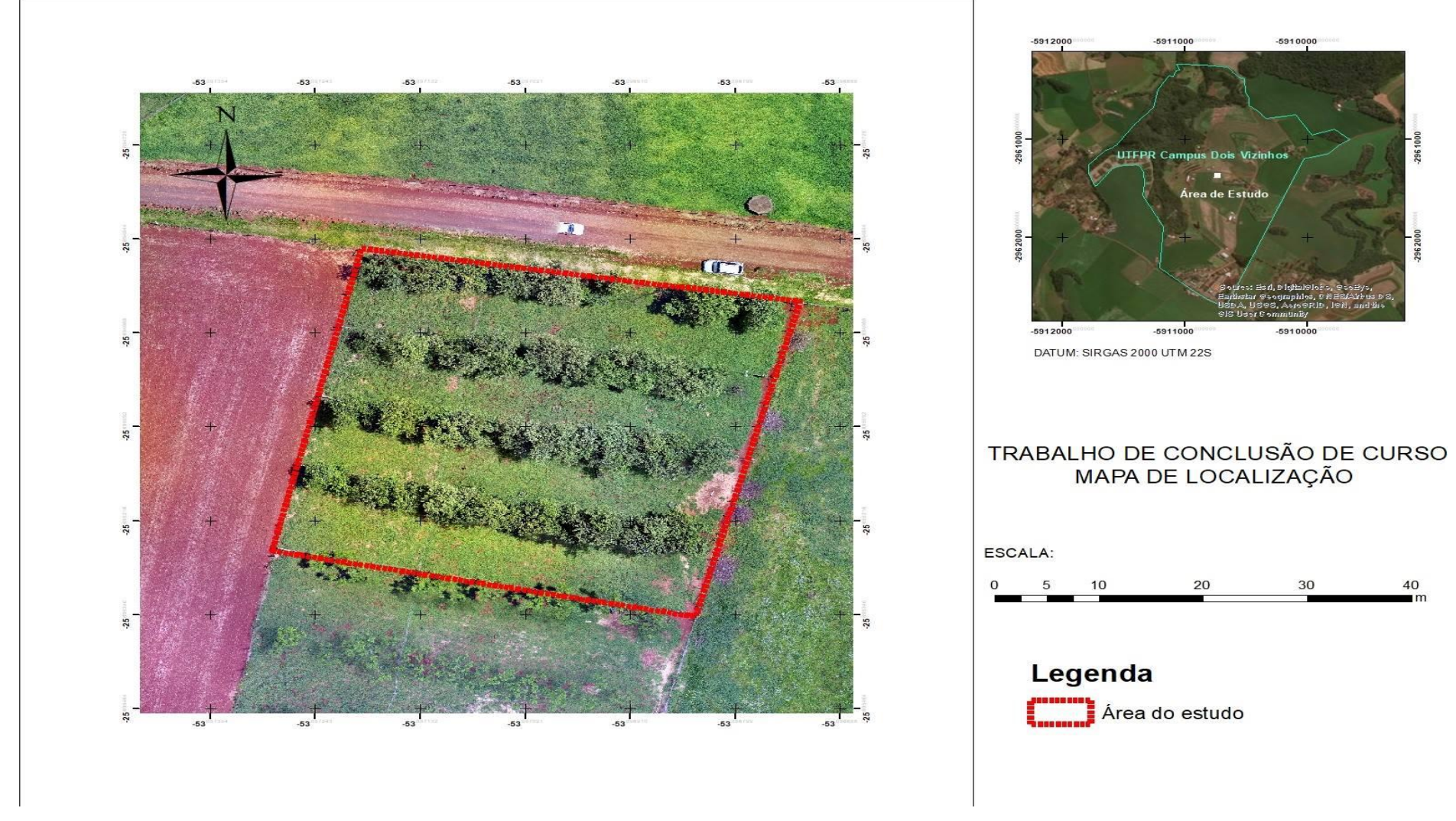

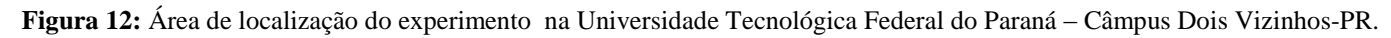

**Fonte:** O autor (2018).

40

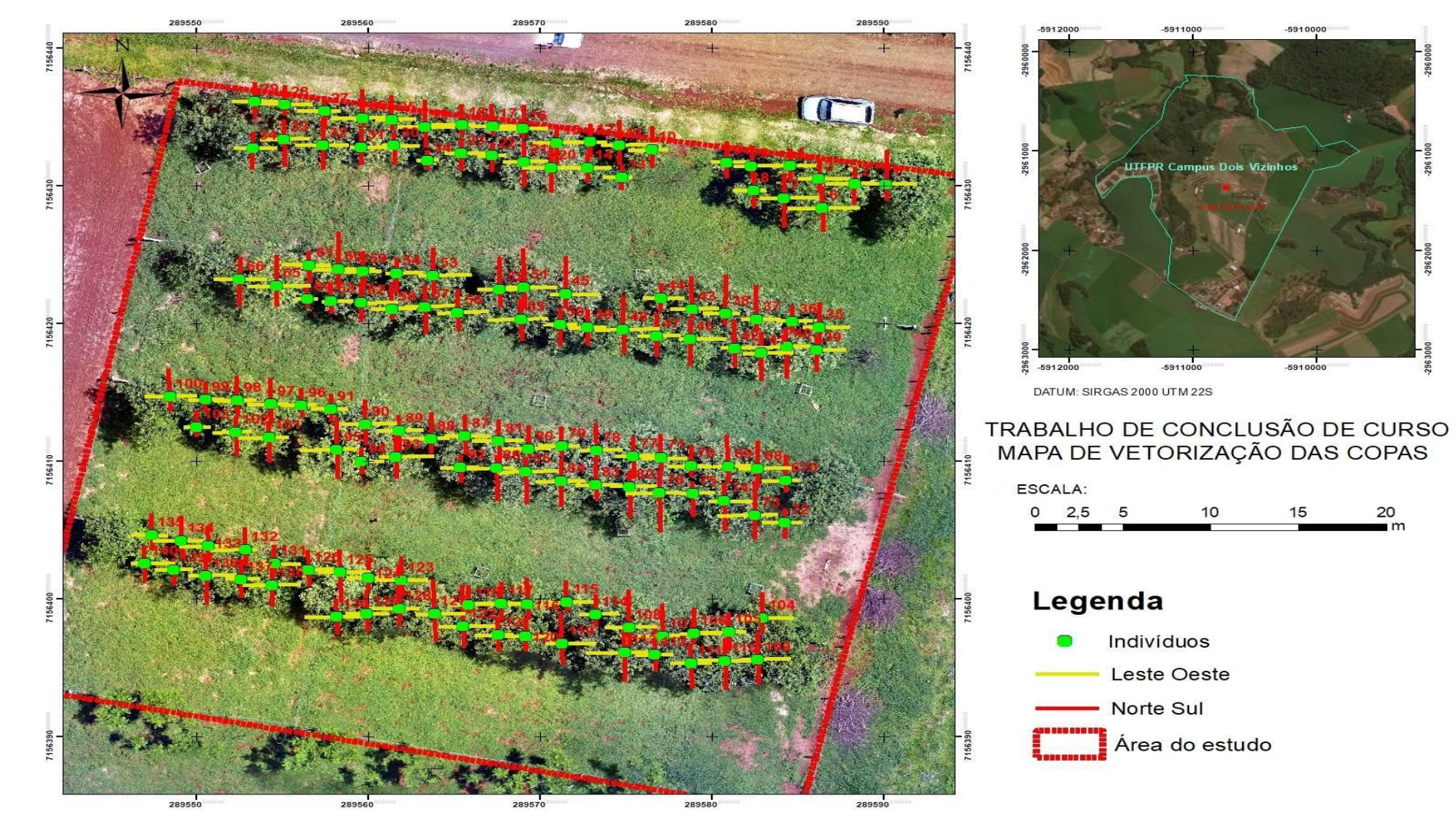

**Figura 13:** Vetorização dos diâmetros de copa nos sentidos Norte-Sul e Leste-Oeste de todos os indivíduos de louro-pardo.

**Fonte:** O autor (2018).

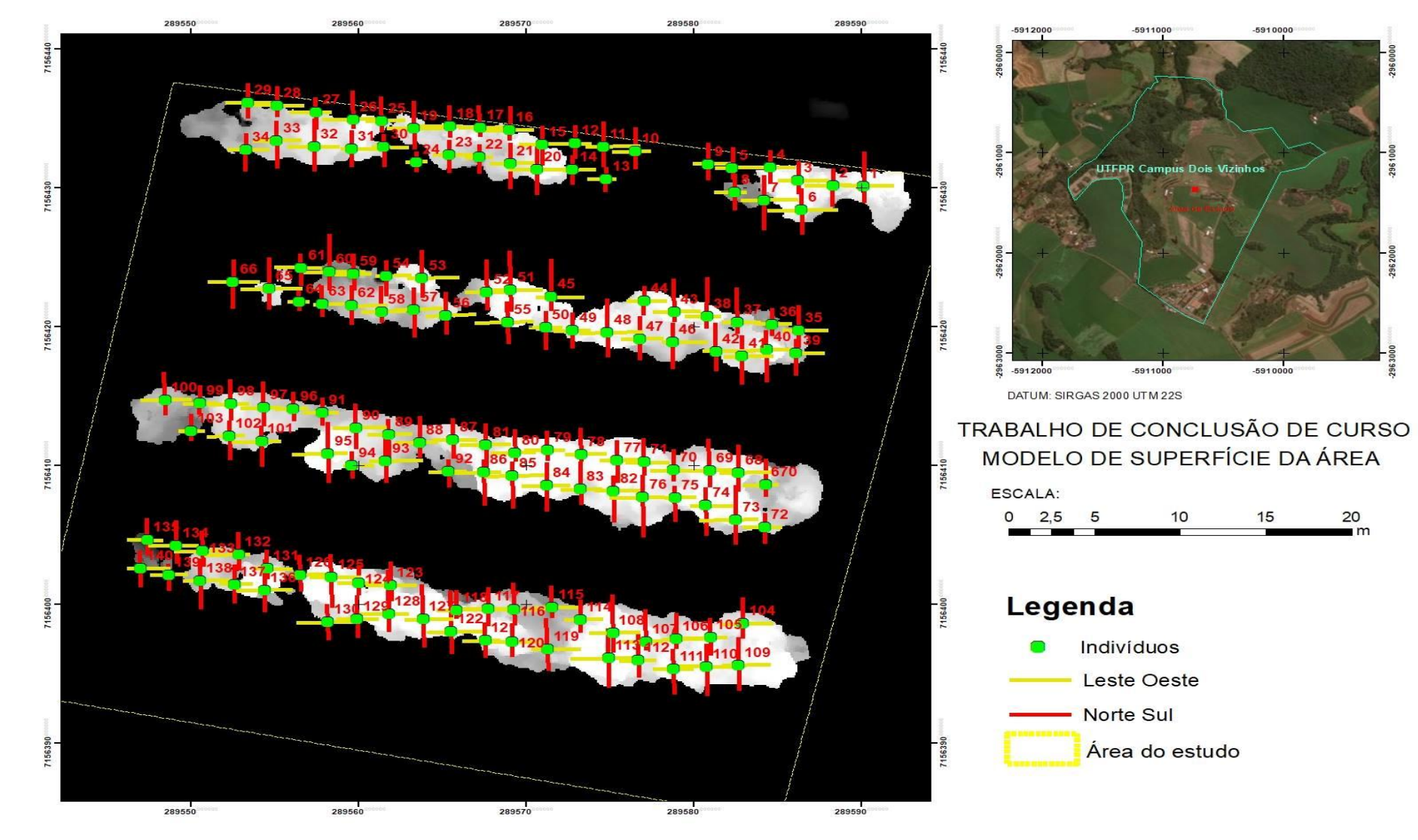

**Figura 14:** Modelo Digital de Superfície – MDS da área do experimento.

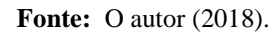

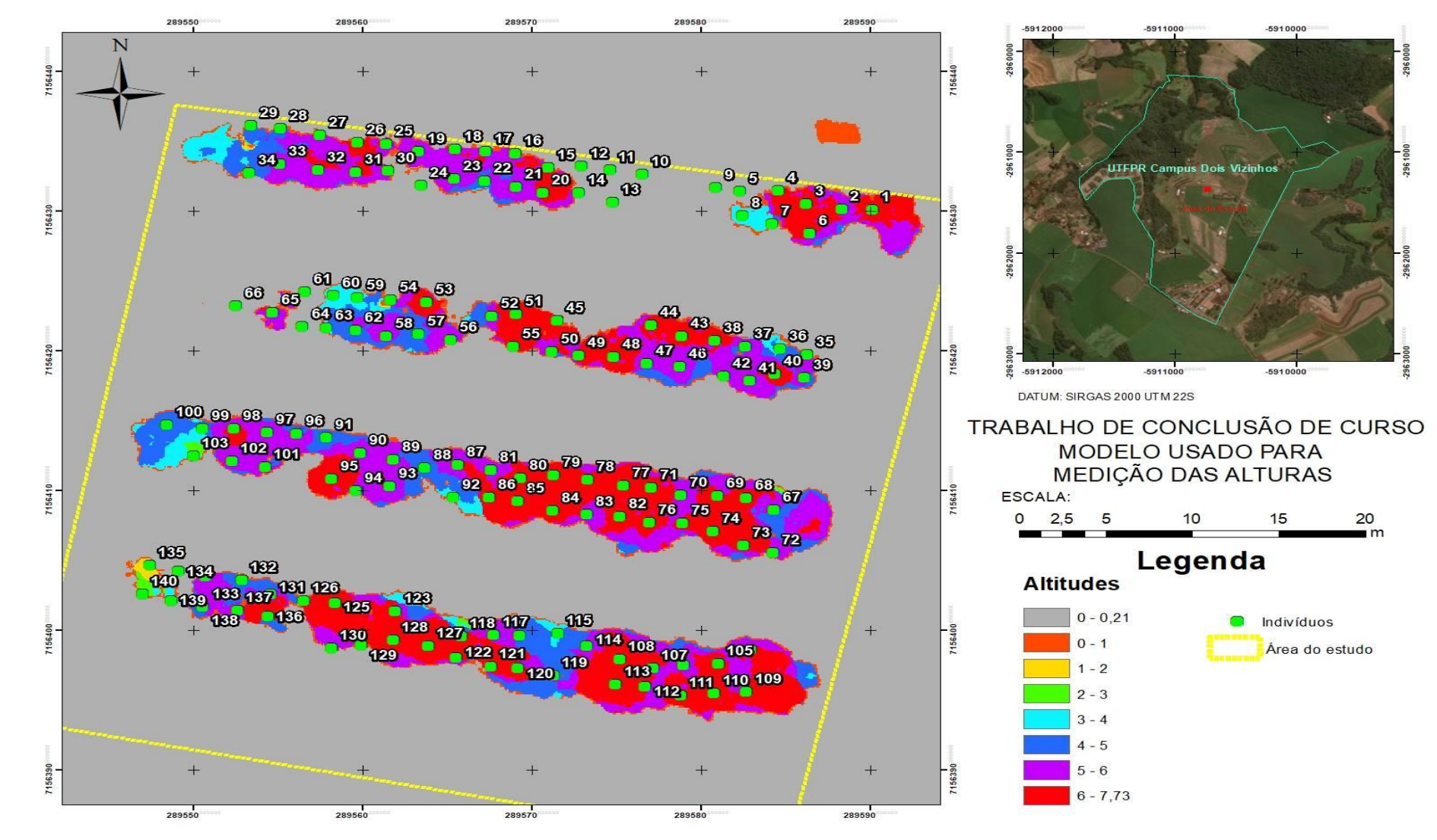

**Figura 15:** Modelo Digital do Terreno – MDT e distinção da altura dos indivíduos por cores da área do experimento.

**Fonte:** O autor, 2018.

Através da ortoimagem foi possível delimitar os diâmetros de copa de cada indivíduo, possibilitando calcular a área de copa do mesmo e também a altura total dos indivíduos através da diferença de altitudes, ou seja, subtração do MDS pelo MDT em cada ponto de locação de cada indivíduo com a utilização do *Software ArcGis.*

Conforme proposto foi realizado o ajuste das equações para estimar DAP em função da área de copa e altura total. O DAP em função do diâmetro ou área de copa e altura total foi ajustado através da utilização dos diâmetros à altura do peito e altura total dos indivíduos mensurados a campo na coleta de dados do inventário tradicional.

A Tabela 3 demonstra os coeficientes das equações e as estatísticas do ajuste gerados a partir da análise de regressão, possibilita identificar que o modelo 1 que possui apenas a relação do DAP em função do DC demonstrou-se a menos preciso em comparação aos demais.

**Tabela 3:** Coeficientes das equações ajustadas e resultados das estatísticas de ajuste do DAP em função da área de copa e altura total para o povoamento do louro-pardo, localizado na UTFPR- Campus Dois Vizinhos.

| <b>Modelo</b> | <b>Modelos Matemáticos</b>           | $\beta_0$  | $\beta_1$ | $R^2_{ai}$ | Erro      |
|---------------|--------------------------------------|------------|-----------|------------|-----------|
| <b>N°</b>     |                                      |            |           |            | Padrão(%) |
| 1             | $DAP = \beta 0 + \beta 1 DC$         | $-0.02637$ | 3,463867  | 0,4867     | 20,93     |
| 2             | $DAP = \beta 0 + \beta 1H \sqrt{AC}$ | 3.1392     | 0,4578    | 0,7421     | 14,90     |
| 3             | DAP= $\beta$ 0 + $\beta$ 1 H AC      | 5,5936     | 0,1084    | 0,6333     | 18,02     |
| 4             | DAP= $\beta$ 0 + $\beta$ 1 H Log AC  | 3,4055     | 1,4058    | 0,7501     | 14,52     |

Os resultados dos modelos 2, 3 e 4 mostraram-se, em geral, com valores que variam muito pouco entre si no valor do  $R^2_{ai}$  de 0,7501 a 0,6333, exceto ao modelo 1 que apresentou valor de R<sup>2</sup><sub>ai</sub> de 0,4867. No entanto, os valores do erro padrão houve baixa variação (14,5 a 20,93%) entre os quatros modelos analisados.

O modelo 4 foi o que apresentou o maior  $R<sup>2</sup><sub>ai</sub>$  (0,7501) e menor erro padrão (14,52%) dentre as equações, demonstrando-se o mais preciso para estimar o diâmetro à altura do peito em função da área de copa e altura total para a espécie louro-pardo nas condições de plantio em sistema silvipastoril. Na Figura 16 apresenta-se a distribuição dos DAP´s observados e estimados através da utilização da equação ajustada.

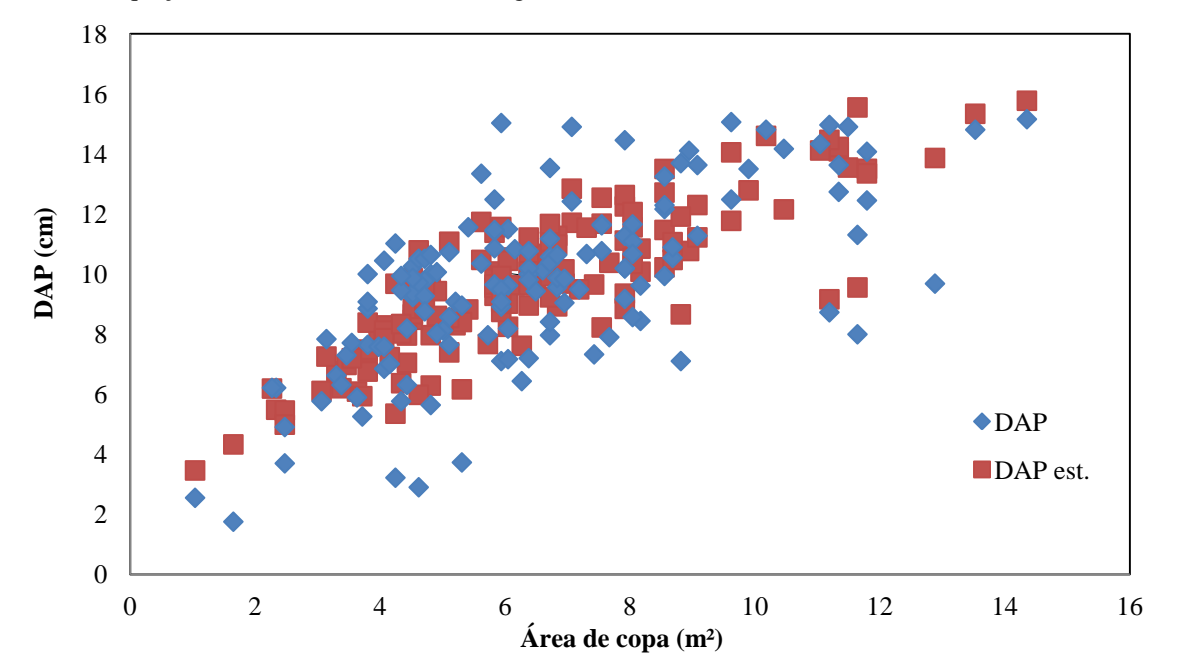

**Figura 16:** Distribuição dos DAP´s estimados e observados em função da área de copa e altura total para o modelo 4, equação DAP = 3,4055 +1,4058 h Log AC.

**Fonte:** O autor (2018).

Através da análise gráfica é possível identificar que os diâmetros à altura do peito estão variando pouco em relação aos demais DAP´s estimados, dessa forma confirma-se o baixo erro padrão (14,52%) e também o  $R<sup>2</sup>$ <sub>ai</sub> superior aos demais modelos.

Com a utilização do modelo 4 estimou-se os DAP´s para cada indivíduo e posteriormente em posse das variáveis dendrométricas, foi possível calcular o volume contido em cada bloco do experimento, conforme demonstra a Tabela 4.

**Tabela 4:** Volume por bloco (4 blocos) e posteriormente extrapolado para hectares, obtido através do cálculo das variáveis dendrométricas obtidas através do processamento da ortoimagem, no povoamento do louro-pardo, localizado na UTFPR- Campus Dois Vizinhos.

| N° do Bloco | $Vol(m^3)/Bloco$ | $Vol(m^3)/ha$ |
|-------------|------------------|---------------|
|             | 0,611791         | 20,8          |
| 2           | 0,739124         | 25,1          |
| 3           | 0,813526         | 27,6          |
|             | 0,835116         | 28,4          |

Da mesma forma que no inventário tradicional, foram utilizadas as variáveis dendrométricas dos mesmos 24 indivíduos de cada bloco, a fim de se obter igualdade para cálculos estatísticos, pois, foi considerado o bloco sendo uma repetição na análise estatística, para comparar as duas metodologias de inventário florestal.

## 5.4 ANÁLISE ESTATÍTICA COMPARATIVA DOS DADOS

Os dois métodos de inventário foram considerados como tratamentos e os quatro blocos como a repetição para a análise. Os dados foram analisados com o *Software SASM– Agri* versão Demo 8.2. Analisou-se a precisão e/ou variação da estimativa do volume com uso de imagem e com o volume obtido através do inventário florestal tradicional.

Conforme pode ser observado na Tabela 5, o Trat 01: inventário florestal tradicional e Trat 02: inventário florestal com imageamento aéreo. O Coeficiente de Variação 0,75% e F 5% e F 1% foram significativos tanto entre blocos quanto entre tratamentos, demonstrando que os dados são válidos, possibilitando análise de comparação de médias entre os tratamentos.

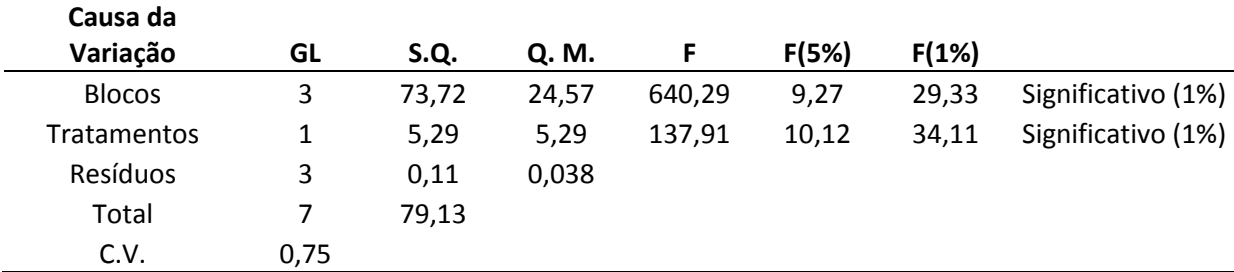

**Tabela 5:** Análise de Variância realizada com o *Software SASM–Agri* versão Demo 8.2. **Fonte:** O autor (2018).

Posteriormente foi realizado o teste de separação de médias por Duncan, Tukey e Scott-Knott com grau de significância a 5%, sendo que os três testes demonstraram diferença entre as metodologias utilizadas, conforme demonstrado na Tabela 6.

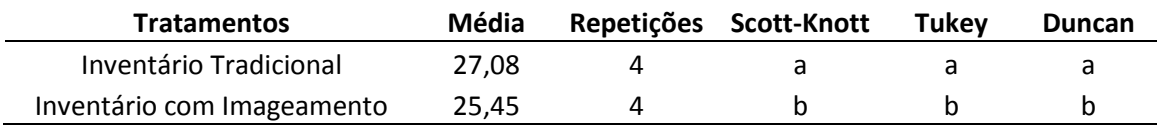

**Tabela 6:** Teste de separação de médias utilizando o *Software SASM–Agri* versão Demo 8.2. **Fonte:** O autor (2018).

Ao compararmos as médias das repetições entre tratamentos podemos observar que em todas as repetições a metodologia utilizando imageamento aéreo subestimou o volume de madeira, uma das possíveis causas é a sobreposição de copa o que interfere diretamente na estimativa do DAP, mesmo problema evidenciado em outros estudos.

A subestimação de volume por bloco foi de 6,63% no bloco 1; 5,65% no bloco 2;

5,11% no bloco 3 e 6,72% no bloco 4, com uma média de subestimação nos blocos de 6,14% com a utilização do imageamento aéreo, conforme demonstrado na Tabela 7.

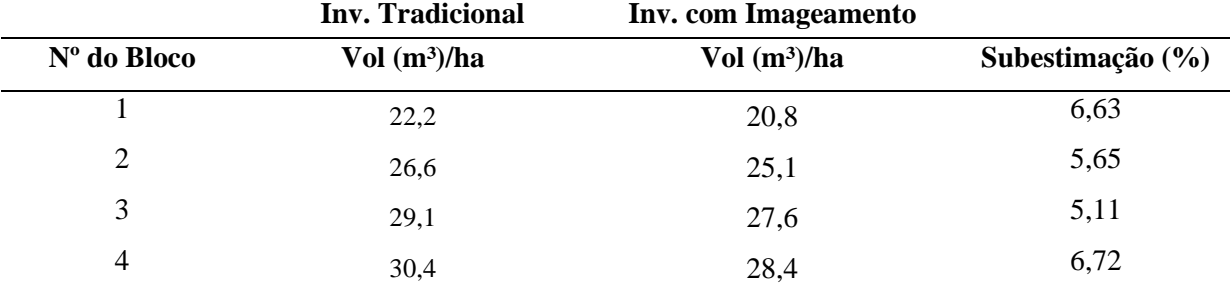

**Tabela 7:** Comparação da subestimação do volume com a utilização da metodologia com imageamento. **Fonte:** O autor (2018).

Soares et al. (2015) realizaram estudo utilizando VANT para obtenção das variáveis dendrométricas em povoamento de cortiça e compararam com as estimativas obtidas através do inventário tradicional, onde a variável altura média apresentou erro médio de 17,3% e para a área de cobertura o erro variou de 0 a 36%. A grande variação do erro na área de cobertura está relacionado a sobreposição de copa.

Já outro estudo utilizando imagem para estimar volume de madeira em pátio de todas se demonstrou preciso, Figueiredo et al. (2016) utilizaram imagem gerada por uma câmera acoplada a uma RPA para estimar o volume de madeira em pátio de toras e concluíram que as estimativas foram precisas, pois apresentaram desvio padrão entre 0,098 a 5,92%.

Portanto, indica-se a realização novos estudos para estimativas de volume utilizando imageamento aéreo em inventário pré-corte em sistema silvipastoril, pois, o espaçamento entre indivíduos é maior e há tendência a não ocorrer sobreposição de copas, sendo esta a principal cause de erro da subestimava de volume.

## **6 CONCLUSÕES**

Através das informações obtidas com o imageamento com a câmera acoplada na RPA, pode-se entender que não é possível identificar com devida precisão a área de copa dos indivíduos no período de caducidade foliar, portanto, para futuros trabalhos utilizando imageamento com a espécie do louro-pardo indica-se a coleta das imagens no período de pleno vigor da espécie (verão).

Ao comparar o volume obtido em cada bloco pelas duas metodologias, podemos identificar que a metodologia utilizando imageamento aéreo subestimou (6,63% no bloco 1; 5,65% no bloco 2; 5,11% no bloco 3 e 6,72% no bloco 4) o volume em todos os blocos devido a sobreposição de copas. Portanto, indica-se estudo empregando essa metodologia em experimento com maior espaçamento entre linhas e plantas a fim de reduzir a sobreposição de copas.

O estudo possibilitou obter o fator de forma para os indivíduos de louro-pardo com 4,3 anos em Sistema Silvipastoril situado no Município de Dois Vizinhos, que foi igual a 0,5962, o qual pode ser utilizado para futuros trabalhos e até mesmo para estudos de outras regiões que comparem os fatores de forma para a mesma espécie.

# <span id="page-40-0"></span>**REFERÊNCIAS BIBLIOGRÁFICAS**

ABREU, D. C.; MORALES, M. M.; ANJOS, A. F. T.; ARANTES, A. T. F.; DIAS, M. P. L.; LANA, R. P. Ciência, Tecnologia e Inovação para o Desenvolvimentos sustentável das novas fronteiras Agrícolas. SIMPÓSIO BRASILEIRO DE AGROPECUÁRIA SUSTENTÁVEL (VII SIMBRAS). Sinop-MT. p 11. 2014.

Agência Nacional de Aviação Civil - ANAC. **Classificação de Drones.** Disponível em: http://www.anac.gov.br /assuntos/paginas-tematicas/drones/classes-de-drones. Acesso em 21 de Setembro de 2017.

ALTHAUS, R. A., CANTERI, M. G., GIGLIOTI, E.A. Tecnologia da informação aplicada ao agronegócio e ciências ambientais: sistema para análise e separação de médias pelos métodos de Duncan, Tukey e Scott-Knott SASM-Agri. ANAIS DO X ENCONTRO ANUAL DE INICIAÇÃO CIENTÍFICA, Parte 1, Ponta Grossa, p. 280 - 281, 2001.

ALVARES, C. A.; STAPE, J. L.; SENTELHAS, P. C.; GONÇALVES, J. L. M.; SPAROVEK, G. Koppen's climate classification map for Brazil. **Meteorologische Zeitschrift**. v.22, n.6, p. 711-728, 2013.

ANTONELLI, P. V.; **Desenvolvimento de** *Cordia trichotoma* **(Vell.) Arrab. ex Steud. em Sistema Silvipastoril para Ovinos Implantado em Dois Vizinhos-PR.** 2014. 43f. Trabalho de Conclusão de Curso (Graduação) - Curso Superior de Engenharia Florestal. Universidade Tecnológica Federal do Paraná, Dois Vizinhos, 2014.

ARAÚJO, M. A.; CHAVIER, F.; DOMINGOS, J. L. Avaliação do Potencial de Produtos Derivados de Aeronaves Não Tripuladas na Atividade Florestal. **Revista Ambiência.** Guarapuava-PR. v.2 p. 69-82. 2006.

BALBINO, L. C.; CORDEIRO L. A. M.; PORFIRIO DA SILVA, V.; MORAES, A.; MARTÍNEZ, G. B.; ALVARENGA, R. C.; KICHEL, A. N.; FONTANELI, R. S.; SANTOS, H. P.; FRANCHINI, J. C.; GALERANI, P. R. Evolução tecnológica e arranjos produtivos de sistemas de integração lavoura-pecuária-floresta no Brasil. **Pesquisa Agropecuária Brasileira,** Brasília, v. 46, nº. 10, p. 12, 2011.

BELAN, H. C., CANTERI, M. G. AGROSTAT - Sistema de Análise e separação de médias em experimentos agrícolas - SASM-Agri. XIII ENCONTRO ANUAL DE INICIAÇÃO CIENTÍFICA, Londrina, 2004.

BASTOS, N. L. M e COUTO, H. T. Z. **Modelos de equações de volume e relações hipsométricas para plantações de** *Eucalyptus* **no Estado de São Paulo.** Instituto de Pesquisas e Estudos Florestais, n.37, p.33-44, 1987.

BOGNOLA, I.; A.; FRITZSONS, E.; GRABIAS, J.; AGUIAR, A. V. Caracterização dos

solos experimentais com Grevílea, no Estado do Paraná. **Revista Scientia Florestalis**, Documento nº 228, p. 33, 2011.

CANTERI, M. G., ALTHAUS, R. A., VIRGENS FILHO, J. S., GIGLIOTI, E. A., GODOY, C. V. SASM - Agri : Sistema para análise e separação de médias em experimentos agrícolas pelos métodos Scoft - Knott, Tukey e Duncan - SASM-Agri. **Revista Brasileira de Agrocomputação,** v.1, n.2, p.18-24. 2001.

CAMPOS, O. J. Cubagem de árvores. 2014, 84f. Dissertação para obtenção de título de Mestre (**Programa de Mestrado Profissional em Matemática com área de concentração-PROFMAT-UFSC associado ao Programa de Mestrado Profissional em Matemática em Rede Nacional-PROFMAT**) Florianópolis-SC. 2014.

CARVALHO, P. E. R. **Espécies arbóreas brasileiras.** Embrapa: Informação Tecnológica. Brasília-DF. vol. 2. 627 p. 2006.

CARVALHO, P. E. R. Louro Pardo. **Circular técnica 66 da Embrapa**, Colombo-PR. 16 p. 2002.

CARVALHO, E. A.; ARAÚJO, P. C. **Leituras cartográficas e interpretações estatísticas II.** Natal - RN. EDUFRN. Vol. 12. p. 244. 2009.

DEPARTAMENTO DO CONTROLE DO ESPAÇO AÉREO-DECEA. **Legislação para voos de drones.** Diponível em: http://www.decea.gov.br/?i=midiaeinformacao&p=pg\_noticia&materia=voos-de-rpas-drones-entenda-a-nova-legislacao-dodecea. Acesso em 21 de setembro de 2017.

DISPERATI, A. A. **Obtenção e Uso de Fotografias Aéreas de Pequeno Formato.** Fundação de Pesquisas Florestais – Universidade Federal do Paraná – Curitiba. 1991. 290 p.

DISPERATI, A. A.; SANTOS, J. R.; OLIVEIRA FILHO, P. C.; NEEFF, T. Aplicação da técnica "filtragem de locais máximas" em fotografia aérea digital para a contagem de copas em reflorestamento de *Pinus elliottii*. **Scientia Forestalis**. Piracicaba - SP, n. 76. 2007 p. 45- 55.

DJI Drones. **Informações técnicas do Phanton 3 Advanced.** Disponível em: http://www.dji.com/phantom-3-adv. Acesso em 12 de setembro de 2017.

EMPRESA BRASILEIRA DE PESQUISA AGROPECUÁRIA-EMBRAPA. **Sistema brasileiro de classificação de solos**. Embrapa: Rio de Janeiro. 2006. 306 p.

EMPRESA BRASILEIRA DE PESQUISA AGROPECUÁRIA-EMBRAPA. **Geotecnologias e Geoinformação :** o produtor pergunta, a Embrapa responde. Brasília, DF. Embrapa. 248 p. 2014.

FAVARIN, J. A. S.; PEREIRA, R. S.; PEGORARO, A. J.; LIPPERT, D. B. Obtenção de fotografias aéreas de um povoamento de *Pinus taeda* L. com o VANT Microdrone MD41000. ANAIS XVI SIMPÓSIO BRASILEIRO DE SENSORIAMENTO REMOTO - SBSR, Foz do Iguaçu-PR.Brasil, p. 7. 2013.

FINGER, C. A. G.. **Fundamentos de biometria florestal.** Santa Maria: CEPEF/FATEC. 1992. 269 p.

FINGER, C. A. G. **Biometria Florestal**. Santa Maria, 2006. 314 p.

FINGER, C. A. G. **Biometria Florestal**. Santa Maria, 2011. 63 p.

FIGUEIREDO, D. **Conceitos Básico de Sensoriamento Remoto.** Brasília-DF. 2005. 32 p.

FIGUEIREDO, E. O.; OLIVEIRA, M. V. N.; FIGUEIREDO, S. M. M. Uso de Aeronaves Remotamente Pilotadas (ARP) no Planejamento Florestal. VIII SIMBRAS - SIMPÓSIO BRASILEIRO DE AGRICULTURA SUSTENTÁVEL. Sinop-MT, p.11. 2016.

FIGUEIREDO, E. O.; OLIVEIRA, M. V. N.; LOCKS, C. J.; PAPA, D. A**. Estimativa do Volume de Madeira em Pátios de Estocagem de Toras por meio de Câmeras RGB Instaladas em Aeronaves Remotamente Pilotadas (ARP).** Rio Branco-AC. EMBRAPA ACRE. 41 p. 2016.

FRANKE, I. L.; FURTADO, S. C.; Sistema Silvipastoris: Fundamentos e aplicabilidade. **Embrapa Acre: Circular Técnico 74.** Rio Branco-AC. p. 53. 2001.

FONTES, J. M. **Estimativa volumétrica individual de** *araucária angustífolía* **(dert.) 0. ktze., através i e fotografias aéreas em escala grande.** 1983, 86f. Programa de pósgraduação Mestre em Ciências Universidade Federal do Paraná - Curitiba. 1983.

GORENSTEIN, M. R.; BECHARA, F. C.; ESTEVAN, D. A.; SGARBI, A. S.; GALLO, I. C. Estrutura e diversidade da comunidade arbórea na trilha ecológica da UTFPR, campus Dois Vizinhos através do método de quadrantes. CONGRESSO CIÊNCIA E TECNOLOGIA (CCT) DA UTFPR. p. 4. 2010.

IBGE - INSTITUTO BRASILEIRO DE GEOGRAFIA E ESTATÍSTICA. **Manual técnico da vegetação brasileira**. 2ª ed. Rio de Janeiro.IBGE . 2012. 271 p.

Instituto Nacional de Pesquisas Espaciais-INPE. **Conceitos básicos de Sensoriamento Remoto.** Disponível em: http://www.inpe.br/unidades/cep/atividadescep/ educasere/ apostila.htm. Acesso em 26 de setembro de 2017.

IORIS, E. W**. Crescimento e nutrição de Louro Pardo (***Cordia trichotoma* **(Vell.) Arrab. Ex Steud) em sistema silvipastoril**. 2015. 53f. Trabalho de conclusão de curso - (Graduação em Engenharia Florestal) - Universidade Tecnológica Federal do Paraná. Dois vizinhos, 2015.

Laboratório de Pesquisa em Fotogrametria-LAFOTO. **Definição de Fotogrametria.** Disponível em: https://www.ufrgs.br/lafoto/a-fotogrametria-1/. Acesso em 20 de outubro de 2017.

MACHADO, S. A. Enumeração completa Inventário florestal versus método de amostragem de agrupamento aplicado na Floresta Amazônica. **Revista Floresta**, v. 18, n. 1-2, p. 122-130, 1988.

MELO, R. R.; COSTA, D. B. Uso de Veículo Aéreo Não Tripulado (VANT) para inspeção de logística em canteiros de obra. CONGRESSO SIBRAGEC-ELAGEC**.** São Carlos-SP, p. 674- 681. 2015.

Manual do usuário do Phantom 3 Advanced. **Informações técnicas sobre o Drone.** Disponível em: https://dl.djicdn.com/downloads/phantom\_3/pt/Phantom\_3\_Advanced\_User\_ Manual pt.pdf Acesso em 20 de outubro de 2017.

MARCHETTI, A. B.; GARCIA,G.J. **Princípios de fotogrametria e fotointerpretação.** São Paulo. Editora Nobel. 1978. 257 p.

MARTELLO, M.; FIORIO, M. P. R.; VETTORAZZI, C. A.; TAVARES, P. P. S.; BARROS, T. R.; SEIXAS, H. T. Utilização de imagens aéreas obtidas por RPA no monitoramento inicial de *Eucalyptus* sp. XVII SIMPÓSIO BRASILEIRO DE SENSORIAMENTO REMOTO - SBSR. João Pessoa-PB. p.8. 2015.

MENESES, P. R.; ALMEIDA, T. **Introdução ao processamento de imagens de Sensoriamento Remoto.** Brasília. 276 p. 2012.

Departamento do Controle do Espaço Aéreo-DECEA. **Definição de veículos aéreos.** Portaria DECEA Nº 282/DGCEA. p. 55. 2016.

NUNES, G. M.; VIEIRA, D. J. E.; CHAVES,T.; CARVALHO, S. P. Avaliação preliminar de dados obtidos por vant em talhão florestal clonal de *eucalyptus urograndis* h13 no estado de Mato Grosso. XI SEMINÁRIO DE ATUALIZAÇÃO EM SENSORIAMENTO REMOTO E SISTEMAS DE INFORMAÇÕES GEOGRÁFICAS APLICADOS À ENGENHARIA FLORESTAL- SENGEF. p. 8. 2014.

OLIVEIRA, Y. M. M. **Correlações entre parâmetros dendrométricos em** *araucaria angustifolia,* **utilizando fotografias aéreas.** 1980,149f. Programa de pós-graduação Mestre em Ciências Universidade Federal do Paraná - Curitiba. 1980.

PÉLLICO NETTO, S.; BRENA, D. A. **Inventário Florestal.** Curitiba-PR. Edição autores. Vol. 1. 316 p. 1997.

PERES, H. F. Desenvolvimento de Veículos Aéreos não Tripulados no Brasil: interesses nacionais, desafios internacionais. **Revista Conjuntura Austral.** v.6. n.31. Porto Alegre-RS. p.29-41. 2015.

Ponto Salle. **Informações técnicas do drone Phantom 3 Advanced.** Disponível em: https://www.pontosallesc.com.br/Drone\_DJI\_ Phantom\_3\_Advanced/prod-5004858/. Acesso em 16 de setembro de 2017.

PORFÍRIO DA SILVA, V. O sistema Silvipastoril e seus benefícios para sustentabilidade da pecuária. SIMPÓSIO ABCZ-CNPC PECUÁRIA SUSTENTÁVEL-EXPOZEBU, Uberaba-MG, p. 11, 2009.

RADOMSKI, M. I.; PORFÍRIO DA SILVA, V.; CARDOSO, D. J. **Louro-pardo (***Cordia trichotoma* **(Vell.) Arrab. ex Steud.) em sistemas agroflorestais**. Colombo-Pr. Documentos 242 Embrapa Florestas. p. 36. 2012.

Relatório de estudo sobre a indústria brasileira e europeia de Veículo Aéreos Não Tripulados. **Governo Federal.** p. 92. 2017.

SANQUETTA, C. R. Métodos de determinação de biomassa florestal. **Revista Acadêmica Ciências Agrárias Ambientais**, Curitiba.vol. 1 nº1 p.119-140. 2002.

SCHEEREN, L. W.; SCHNEIDER,P. S. P.; SCHNEIDER, P. R.; FINGER, A. G. Crescimento do louro-pardo, *Cordia trichotoma* (vell.) Arrab. Ex steud., na depressã o Central do Estado do Rio Grande do Sul. **Ciência Florestal**, Santa Maria. v. 12. n. 2. p. 169- 176. 2002.

SIEBERT, S; TEIZER, J. Mobile 3D mapping for surveying earthwork projects using an Unmanned Aerial Vehicle (UAV) system. **Revista Automation in Construction**. v.41, p. 1- 14. 2014.

SILVA, M. C.; SOARES, V. P.; PINTO, F. A. C.; SOARES, C. P. B.; RIBEIRO, C. A. Determinação do volume de madeira empilhada através de processamento de imagens digitais. **Scientia Forestalis.** n. 69, p.104-114. 2005.

SOARES, A. R. M.; BARBOSA, F. J. R. Regulamentação de VANT no Brasil. **Revista Mundo Geo.** 2015. Disponível em: http://mundogeo.com/blog/2015/07/20/regulamentacaode-vant-no-brasil/ . Acesso em 24 de setembro de 2017.

SOARES, P.; FIRMINO, P.; TOMÉ, M.; CAMPAGNOLO, M. OLIVEIRA, J.; OLIVEIRA, B.; ARAÚJO, J. CÂMARA, F. A utilização de Veículos Aéreos Não Tripulados no inventário florestal – o caso do montado de sobro. VIII CONFERÊNCIA NACIONAL DE CARTOGRAFIA E GEODESIA-CNCG**.** p. 8. 2015.

TEMBRA, P. **Fundamentos da Fotogrametria.** Belo Horizonte. Departamento de Cartografia da UFMG. p. 26. 2000.

Tropical Timber. **Imagem da madeira serrada do louro-pardo.** Disponível em: http://www.tropicaltimber.info/es/specie/peterebi-cordia-trichotoma/ Acesso em 20 de setembro de 2017.

TOMMASELLI, A. M. G. **Fotogrametria Básica.** Cap. 1. Curitiba-PR. p. 14. 2009.

VIEIRA, A. R. R.; FEISTAUER, D.; PORFÍRIO DA SILVA, V. Adaptação de espécies arbóreas nativas em um sistema agrossilvicultural, submetidas a extremos climáticos de geada na região de Florianópolis-SC. **Revista Árvore**. V. 27. n 5. Viçosa-MG. p. 627-634. 2003.

WATZLAWICK, L. F. **Estimativa de biomassa e carbono em floresta ombrófila mista e plantações florestais a partir de dados de imagens do satélite IKONOS II.** 138 f. 2003. Programa de Pós-graduação em Engenharia Florestal Universidade Federal do Paraná - Curitiba. 2003.